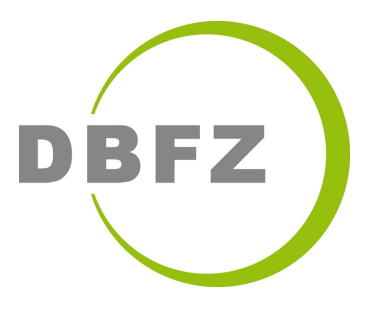

# Nachhaltigkeit für Einsteiger:innen

mit einer Product Carbon Footprint Beispielrechnung

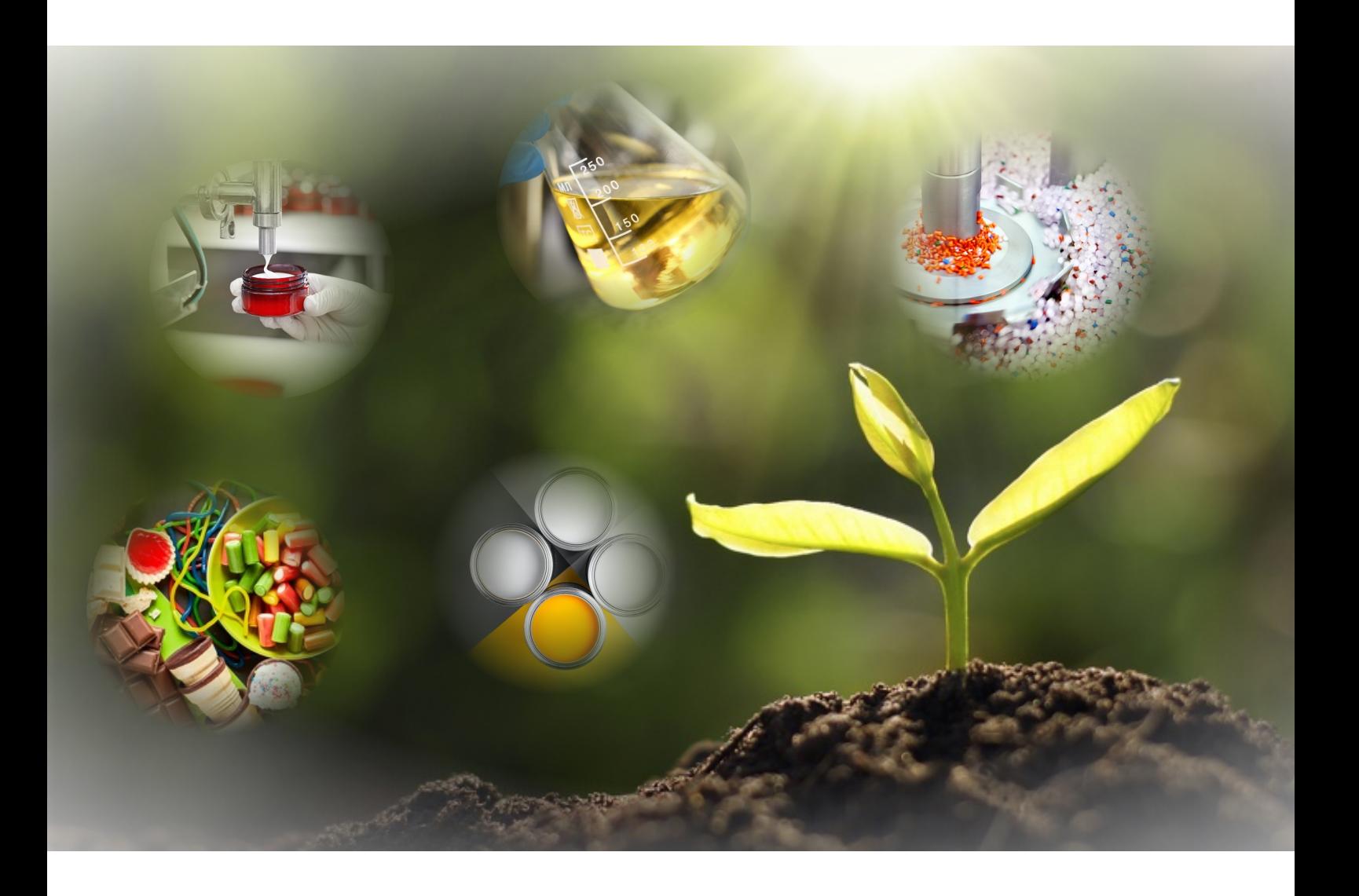

# Nachhaltigkeit für Einsteiger: innen

mit einer Product Carbon Footprint Beispielrechnung

# Autor:innen:

Kathleen Meisel Inga Katharina Götz Josephin Helka Beike Sumfleth

Besonderer Dank für die wertvollen Hinweise und Anmerkungen im Verlauf des Projektes und bei der Erstellung dieser Handreichung gilt insbesondere folgenden Kolleg:innen vom DBFZ Deutsches Biomasseforschungszentrum gemeinnützige GmbH:

Nora Lange Stefan Majer Uta Schmieder Lena Seidel Katja Oehmichen

und den Koordinator:innen vom PIC Pi Innovation Culture GmbH:

Christina Peters Lukas Metzger-Lindner

Die Handreichung ist im Rahmen des Vorhabens "WIR! – BioZ – Rahmenprojekt III: Life Cycle<br>Assessment (Nashbaltiskeitsbewertung & Fallstudie Innevationsäkserstem" entstanden Assessment/Nachhaltigkeitsbewertung & Fallstudie Innovationsökosystem" entstanden.

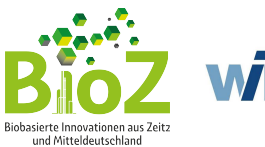

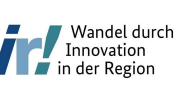

Bundesministerium Für Bildung<br>tür Bildung<br>und Forschung

GEFÖRDERT VOM

# Inhalt

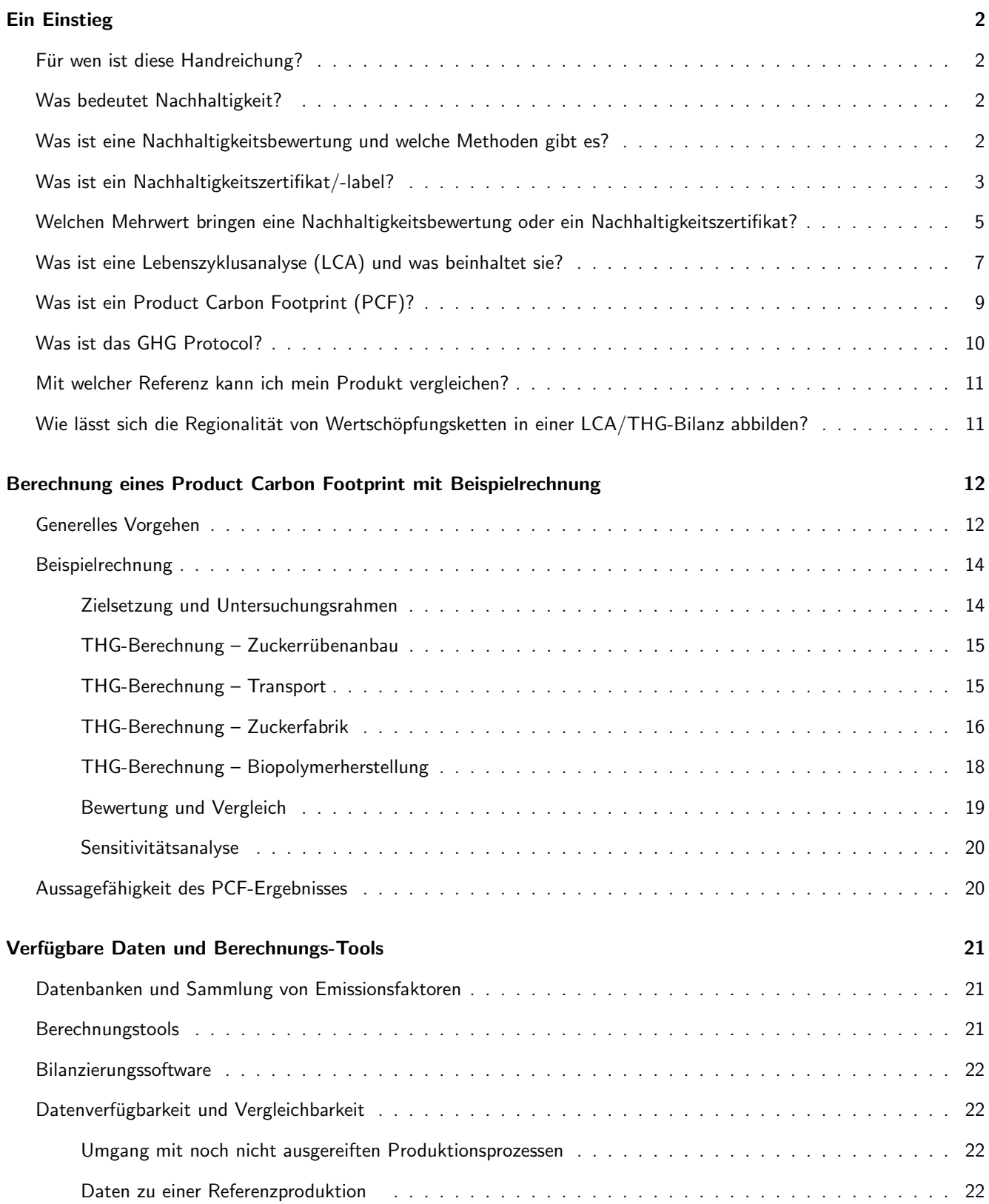

# <span id="page-3-0"></span>Ein Einstieg

### <span id="page-3-1"></span>Für wen ist diese Handreichung?

Diese Handreichung richtet sich an jene Unternehmer:innen und Produzent:innen, die ihre Produktion nachhaltiger gestalten wollen oder müssen, aber noch kein Vorwissen darüber besitzen, wie die Nachhaltigkeit ihrer Produkte gemessen, berechnet oder offiziell nachgewiesen werden kann. Diese Handreichung ist also fur Einsteiger:innen gedacht. ¨

Deshalb werden im ersten Teil grundlegende Begriffe der Nachhaltigkeit erklärt. Im zweiten Teil erfolgt eine Schritt-fur-Schritt-Anleitung zur Berechnung eines Product Carbon ¨ Footprint und im dritten Teil werden einige Datensammlungen, Berechnungstools und Bilanzierungssoftwares aufgeführt, die Sie bei der Darstellung Ihrer ökologischen Nachhaltigkeit als Unterstützungswerkzeuge nutzen können.

#### <span id="page-3-2"></span>Was bedeutet Nachhaltigkeit?

Nachhaltig ist eine "Entwicklung, die den Bedürfnissen der heutigen Generation ge-<br>soeht wird abna die Märlichkeiten künftiger Cenerationen zu gefährden ihre eigenen recht wird, ohne die Möglichkeiten künftiger Generationen zu gefährden, ihre eigenen Bedürfnisse zu befriedigen." [[1\]](#page-25-0)

Dabei ist es wichtig, die Dimensionen der Nachhaltigkeit gleichberechtigt zu behandeln: wirtschaftlich effizient, sozial gerecht und ökologisch tragfähig. Um die globalen Ressourcen langfristig zu erhalten, sollte Nachhaltigkeit die Grundlage aller politischen Entscheidungen sein.

Die drei Dimensionen in der Abbildung zeigen das Zusammenspiel von Ökonomie, Okologie und Gesellschaft und in welchem Schnittbereich es sich um Nachhaltigkeit bzw. ¨ nachhaltige Entwicklung handelt und zwar, wenn alle drei Dimensionen ineinandergreifen.

Diese international anerkannte Definition stammt aus dem Brundtland-Bericht "Unsere gemeinsame Zukunft". Dieser Bericht wurde 1987 von der Weltkommission für Umwelt und Entwicklung der Vereinten Nationen veröffentlicht.

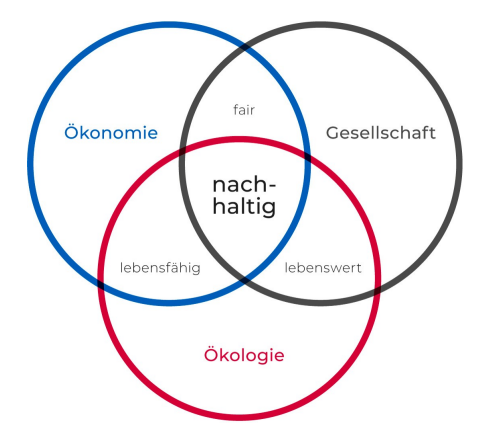

Abbildung 1: Die drei Dimensionen der Nachhaltigkeit [\[2\]](#page-25-1).

# <span id="page-3-3"></span>Was ist eine Nachhaltigkeitsbewertung und welche Methoden gibt es?

Eine Nachhaltigkeitsbewertung ist ein Prozess, bei dem die ökologischen, sozialen und wirtschaftlichen Auswirkungen eines Produkts, Projekts oder Unternehmens analysiert und bewertet werden. Dabei werden verschiedene Kriterien und Indikatoren verwendet, um die Nachhaltigkeitsleistung zu messen. Die Bewertung kann sich auf verschiedene

Aspekte beziehen, wie umweltbezogene oder wirtschaftliche Auswirkungen auf die Gesellschaft oder die Einhaltung von Menschenrechtsstandards [\[3,](#page-25-2) [4\]](#page-25-3).

Es gibt verschiedene Methoden der Nachhaltigkeitsbewertung, um die ökologischen, sozialen und wirtschaftlichen Auswirkungen von Produkten, Projekten oder Unternehmen zu bewerten. Typische Methoden sind [\[3–](#page-25-2)[7\]](#page-25-4):

- Umweltbezogene Lebenszyklusanalyse (LCA)
- Product Carbon Footprint (PCF)
- Soziale Lebenszyklusanalyse (SLCA)
- Lebenszykluskosten (LCC)
- Integrierte Lebenszyklus-Nachhaltigkeitsbewertung (LCA + SLCA + LCC)
- Bewertung mit gezielten Nachhaltigkeits-Indikatoren-Sets (z. B. GBEP für Bioenergie)
- Nachhaltigkeitsbewertung von Städten, Unternehmen/Organisationen, Projekten und Produkten nach dem GHG Protocol

In der Regel ist eine kritische Prüfung durch unabhängige Dritte ein fester Bestandteil bei der Durchfuhrung von Nachhaltigkeitsbewertungen. Damit kann u.a. Greenwashing ¨ entgegengewirkt werden.

Das Ergebnis einer Nachhaltigkeitsbewertung kann als sogenannter "Sustainability Claim"<br>nach eußen, zum Beispiel auf Ibrex Hemaneges, derzestellt werden. Beispielnusise könnten nach außen, zum Beispiel auf Ihrer Homepage, dargestellt werden. Beispielsweise könnten Sie eine "THG-Einsparung von 80% gegenüber der herkömmlichen Produktion" als Er-<br>sehris einer umweltbezesenen Lebenspukkuseneluse angeben gebnis einer umweltbezogenen Lebenszyklusanalyse angeben.

# <span id="page-4-0"></span>Was ist ein Nachhaltigkeitszertifikat/-label?

Ein Nachhaltigkeitszertifikat ist eine offizielle Anerkennung, die einem Produkt, einer Dienstleistung oder einem Unternehmen verliehen wird, wenn es bestimmte Nachhaltigkeitskriterien erfüllt. Es ist ein Nachweis darüber, dass die Anforderungen (Nachhaltigkeitskriterien), die in einem Zertifizierungssystem festgelegt sind, eingehalten wurden. Ein Label wiederum ist das Zeichen, das z. B. auf ein Produkt gedruckt werden kann, wenn es erfolgreich zertifiziert ist (ein Logo, Symbol oder Markenzeichen). Die Vergabe von Nachhaltigkeitszertifikaten kann von verschiedenen Organisationen oder Zertifizierungsstellen durchgeführt werden. Derzeit sind Zertifizierungen in der Bioökonomie (ausgenommen der Bioenergiebereich) für die Unternehmen freiwillig.

Genauere Informationen zur Vielzahl der Zertifikate/Labels, den entsprechenden Anforderungen und dazu, welches Zertifikat für Sie zutreffend sein kann, finden Sie in Kürze in Form des Zertifix-Tools auf der auf der BioZ-Homepage.

Beispielhaft ist eine Auswahl von Zertifikaten/Labels aufgefuhrt, die die Produktgruppen ¨ des BioZ-Bündnisses adressieren.

#### Blauer Engel – Das Umweltzeichen [\[8\]](#page-25-5): z. B. Druckfarben

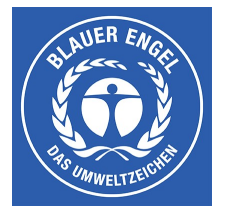

Eine vollständige Liste der Produktgruppen, die von Blauer Engel zertifiziert werden, finden Sie hier: [https://www.blauer-engel.](https://www.blauer-engel.de/de/produktwelt) [de/de/produktwelt](https://www.blauer-engel.de/de/produktwelt).

Der Blaue Engel als Umweltsiegel auf Produkten kennzeichnet die Auswirkungen auf die Umwelt (Klima, Wasser, Boden und Luft), die menschliche Gesundheit (z. B. ob gefährliche Stoffe im Produkt vermieden wurden) und soziale Aspekte. Dieses Label wird bisher vorwiegend auf dem deutschen Markt genutzt. Eine Kategorie unter vielen, die der Blaue Engel adressiert, sind Druckerzeugnisse und Druckfarben, die im BioZ-Bündnis relevant sind.

# ISCC PLUS – International Sustainability & Carbon Certification [\[9\]](#page-25-6): z. B.

Kunststoffe/ Biopolymere

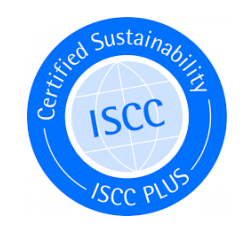

ISCC folgt sechs Grundprinzipien, die Sie hier einsehen können: [https://www.iscc-system.](https://www.iscc-system.org/ about/sustainability/iscc-principles/) [org/about/sustainability/](https://www.iscc-system.org/ about/sustainability/iscc-principles/) [iscc-principles/](https://www.iscc-system.org/ about/sustainability/iscc-principles/).

ISCC besteht aus verschiedenen Zertifizierungssystemen und variiert in der geographischen Reichweite und den Produktgruppen. Das ISCC-PLUS-System findet Anwendung in der Bioökonomie und der Kreislaufwirtschaft für Lebensmittel, Futtermittel, Chemikalien, Plastik und Verpackungen, Textilien und erneuerbare Rohstoffe, die erneuerbare Energiequellen in der Herstellung verwenden. Beispielsweise Biopolymere, die bei der Herstellung von Kunststoffen (z. B. für Innenauskleidung von Automobilen) genutzt werden, können durch ISCC PLUS zertifiziert werden.

Cradle to Cradle [\[10\]](#page-25-7): z. B. Chemikalien

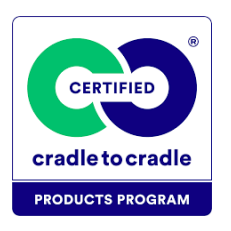

Cradle to Cradle Certified® ist ein branchenübergreifender Standard, der weltweit von Designer:innen, Marken und Hersteller:innen für die Entwicklung und Herstellung von Produkten verwendet wird, die eine gesunde, gerechte und nachhaltige Zukunft ermöglichen. Bis heute wurden mehr als 34.000 Produkte in verschiedenen Kategorien mit dem Cradle to Cradle-Zertifikat $^{\circledR}$  ausgezeichnet, darunter Baumaterialien, Innenausstattungen, Möbel und Haushaltsprodukte, Automobilteile, Unterhaltungselektronik, Textilien und Bekleidung, Kosmetika und Körperpflegeprodukte, Reinigungsmittel, Papier, Verpackungen und Polymere.

# NATRUE – The International Natural and Organic Cosmetics Association [\[11\]](#page-25-8):

z. B. Kosmetik

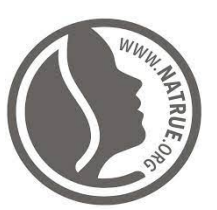

NATRUE ist eine internationale Non-Profit-Organisation, die sich die weltweite Förderung und den Schutz von Natur- und Biokosmetik zum Ziel gesetzt hat. Im Vordergrund steht hierbei die Bekämpfung von Greenwashing und irreführender Behauptungen uber Natur- und Biokosmetikprodukte. Das NATRUE-Label ist ein internationaler Stan- ¨ dard für Natur- und Biokosmetik, der sowohl für Rohstoffe als auch für Endprodukte eingesetzt werden kann.

Der Cradle to Cradle Certified® Produktstandard bietet einen Rahmen für die Bewertung von Materialien und Produkten in fünf Nachhaltigkeitskategorien, die hier abgerufen werden können: [https://c2ccertified.org/](https://c2ccertified.org/the-standard) [the-standard](https://c2ccertified.org/the-standard).

NATRUE folgt sechs Grundsätzen, die hier eingesehen werden können: [https://natrue.](https://natrue.org/de/#keyPrinciples) [org/de/#keyPrinciples](https://natrue.org/de/#keyPrinciples). Aktuell tragen über 6.600 Produkte auf der ganzen Welt das NATRUE-Label. Sie sind in einer Datenbank erfasst, die hier aufgerufen werden kann: [https://natrue.](https://natrue.org/de/our-standard/natrue-certified-world/?database[tab]=products) [org/de/our-standard/](https://natrue.org/de/our-standard/natrue-certified-world/?database[tab]=products) [natrue-certified-world/](https://natrue.org/de/our-standard/natrue-certified-world/?database[tab]=products) [?database\[tab\]=products](https://natrue.org/de/our-standard/natrue-certified-world/?database[tab]=products).

#### EU Ecolabel [\[12\]](#page-25-9): z. B. Reinigungsprodukte

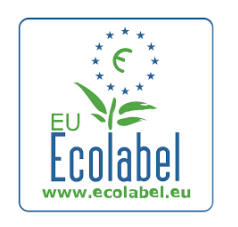

Das EU-Ecolabel-Spektrum reicht von Reinigungsprodukten über Elektrogeräte, Textilien, Schmierstoffe, Farben und Lacke bis zu Beherbergungsbetrieben und Campingplätzen. Das Zertifikat wird an Produkte und Dienstleistungen vergeben, die im Vergleich zu ähnlichen Produkten geringere Umweltauswirkungen haben. Verbraucher: innen soll das Label dabei helfen, sowohl umweltfreundlichere als auch gesündere Produkte und Dienstleistungen zu identifizieren.

Naturland [\[13\]](#page-25-10): z. B. Lebensmittel

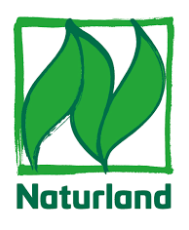

Naturland ist ein internationaler Verband für ökologischen Landbau. Ökologische und soziale Nachhaltigkeit stehen bei dieser Zertifizierung im Fokus. Neben Landwirtschaft, Fischerei und Waldwirtschaft arbeitet Naturland auch mit Partner:innen aus der Verarbeitung, dem Handel und der Gastronomie zusammen. Die Anforderungen von Naturland gehen über die in der EU-Ökoverordnung festgeschriebenen Kriterien hinaus und sorgen so für mehr Nachhaltigkeit.

# <span id="page-6-0"></span>Welchen Mehrwert bringen eine Nachhaltigkeitsbewertung oder ein Nachhaltigkeitszertifikat?

Eine Nachhaltigkeitsbewertung oder ein Nachhaltigkeitszertifikat bieten Unternehmen verschiedene Vorteile. Folgend sind einige ausgeführt:

Image und Reputation: Eine Nachhaltigkeitsbewertung oder ein Nachhaltigkeitszertifikat zeigt, dass ein Unternehmen sich für umweltbewusstes Handeln und soziale Verantwortung einsetzt. Dies kann das Image des Unternehmens verbessern und es als verantwortungsbewusstes Unternehmen positionieren, was sowohl bei Kund:innen als auch bei Investor:innen gut ankommt [\[14\]](#page-25-11).

Wettbewerbsvorteil: In einer Zeit, in der immer mehr Verbraucher:innen und Geschäftspartner: innen nach umweltfreundlichen und sozial verantwortlichen Optionen suchen, kann eine Nachhaltigkeitsbewertung oder ein Nachhaltigkeitszertifikat dazu beitragen, sich von der Konkurrenz abzuheben und neue Marktchancen zu erschließen [\[14\]](#page-25-11).

Regulatorische Konformität: Für einige Unternehmen (z. B. Unternehmen ab einer bestimmten Anzahl von Mitarbeiter:innen) und in einigen Regionen können Nachhaltig- ist am 5.1.2023 in Kraft gekeitsanforderungen bereits gesetzlich vorgeschrieben sein oder in naher Zukunft werden. treten und muss innerhalb

Auf der Homepage ist eine Liste mit Produktgruppen und Dienstleistungen zu finden, die mit dem EU Ecolabel gekennzeichnet werden können: [https://eu-ecolabel.](https://eu-ecolabel.de/fuer-unternehmen/produktgruppen.) [de/fuer-unternehmen/](https://eu-ecolabel.de/fuer-unternehmen/produktgruppen.) [produktgruppen.](https://eu-ecolabel.de/fuer-unternehmen/produktgruppen.)

Informationen zu den Anforderungen und den Richtlinien des Zertifikats finden Sie hier: [https://www.naturland.](https://www.naturland.de/de/naturland/wofuer-wir-stehen/naturland-mehrwert.html) [de/de/naturland/](https://www.naturland.de/de/naturland/wofuer-wir-stehen/naturland-mehrwert.html) [wofuer-wir-stehen/](https://www.naturland.de/de/naturland/wofuer-wir-stehen/naturland-mehrwert.html) [naturland-mehrwert.html](https://www.naturland.de/de/naturland/wofuer-wir-stehen/naturland-mehrwert.html)

Die Richtlinie (EU) 2022/2464

An dieser Stelle soll beispielsweise die Richtlinie zum Corporate Sustainability Reporting (EU) 2022/2464 (kurz: CSR) zur verpflichtenden Berichterstattung von Nachhaltigkeitsaspekten von Unternehmen und das Lieferkettensorgfaltspflichtengesetz (kurz Lieferkettengesetz – LkSG) genannt werden. Während das Lieferkettengesetz die Einhaltung von Menschenrechten in den globalen Lieferketten von Unternehmen mit uber 3.000 Mitarbei- ¨ ter:innen verpflichtend fordert [\[15\]](#page-25-12), ist die gebotene Berichterstattung über die Nachhaltigkeit von Unternehmen (CSR) umfassender. Die Berichtspflicht erstreckt sich über die Offenlegung von Umweltfaktoren (z. B. Treibhausgasemissionen, Anpassung an Klimawandel, Auswirkungen auf Biodiversität und Okosysteme, etc.), Sozial- und Menschenrechtsfaktoren und Governancefaktoren. Gemäß der Richtlinie (EU) 2022/2464 gelten diese Nachhaltigkeitsberichterstattungspflichten für:

- Unternehmen von öffentlichem Interesse  $> 500$  Mitarbeitende (ab 2024)
- Große Unternehmen (ab 2025)
- Klein- und mittelständische Unternehmen, die kapitalmarktorientiert sind (ab 2026)
- Drittstaatenunternehmen mit 150 Mio.  $\epsilon$  Umsatz in der EU + mindestens einer Zweigniederlassung oder Tochtergesellschaft in der EU

Kleinstunternehmen mit weniger als 10 Mitarbeitenden und einem Jahresumsatz oder einer Jahresbilanzsumme  $\leq 2$  Mio. € sind von der Regelung ausgenommen [\[16\]](#page-25-13).

Kund:innengewinnung und -bindung: Verbraucher:innen achten zunehmend durch bewusste Kaufentscheidungen auf Nachhaltigkeit (und den Schutz von Mensch und Umwelt) und bevorzugen Produkte und Dienstleistungen von Unternehmen, die sich für Nachhaltigkeit engagieren und Nachhaltigkeitspraktiken fördern. Die Bewertung der Nachhaltigkeit kann dazu beitragen das Engagement eines Unternehmens für Nachhaltigkeit transparent zu machen und so das Vertrauen von Verbraucher:innen zu gewinnen. Ein Nachhaltigkeitszertifikat kann dazu beitragen, neue Kund:innen anzuziehen und bestehende Kund:innen langfristig zu binden [\[17\]](#page-25-14).

Anziehung von Investor: innen und Fachkräften: Investor: innen und Fachkräfte legen zunehmend Wert auf Nachhaltigkeit und soziale Verantwortung. Ein Nachhaltigkeitszertifikat eines Unternehmens kann das Interesse von ethisch orientierten Investor:innen und Fachkräften wecken, das Vertrauen der Finanzgemeinschaft stärken und Fachkräfte anziehen [\[14\]](#page-25-11).

Kosteneinsparungen: Nachhaltigkeitsinitiativen wie Energieeffizienz, Abfallreduzierung und ressourcenschonende Produktionsprozesse können langfristig zu Kosteneinsparungen führen, was sich positiv auf die finanzielle Leistung des Unternehmens auswirken kann [\[14\]](#page-25-11).

Motivation von Mitarbeiter:innen durch Unternehmenskultur: Eine nachhaltige Unternehmenskultur kann dazu beitragen, dass ein Unternehmen seine Ziele besser erreicht, souveräner mit Rückschlägen umgehen kann und eine höhere Mitarbeiter:innenzufriedenheit erreicht (demnach ergeben sich positive Effekte auf Arbeitsklima, Produktivität, etc.). So können Nachhaltigkeitsbemühungen das Engagement der Mitarbeiter:innen steigern [\[18\]](#page-25-15).

Zugang zu Märkten: Einige Märkte, sowohl national als auch international, können strengere Umwelt- und Nachhaltigkeitsstandards haben. Ein Nachhaltigkeitszertifikat kann den Zugang zu solchen Märkten erleichtern [\[19\]](#page-25-16).

Innovation: Die Notwendigkeit, nachhaltige Praktiken zu implementieren, kann zu innovativen Lösungen und Technologien führen, die das Unternehmen langfristig wettbe-werbsfähig halten [\[20\]](#page-25-17).

von 18 Monaten in den EU-Mitgliedstaaten umgesetzt werden. Das Lieferkettengesetz ist am 1. Januar 2023 in Kraft getreten.

# <span id="page-8-0"></span>Was ist eine Lebenszyklusanalyse (LCA) und was beinhaltet sie?

<span id="page-8-1"></span>Die Methode der Lebenszyklusanalyse ist in den ISO-Normen 14040/14044 [\[21,](#page-25-18)[22\]](#page-25-19) standardisiert. Dabei werden die Umweltauswirkungen eines Produktes über seinen gesamten Lebenszyklus hinweg – von der Rohstoffgewinnung über die Produktion, die Nutzung, die eventuelle Wiederverwertung bis hin zur endgültigen Beseitigung beurteilt.

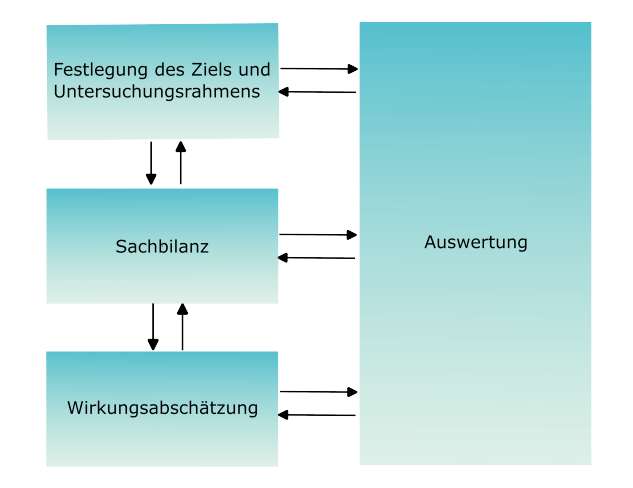

(oder deutsch: Ökobilanzierung, englisch: Life Cycle Assessment, kurz: LCA)

Abbildung 2: Schritte einer Lebenszyklusanalyse nach ISO 14040/14044 [\[21,](#page-25-18) [22\]](#page-25-19).

Eine Lebenszyklusanalyse kann helfen, die Hauptverursacher von Umweltbelastungen entlang des Lebensweges zu identifizieren, umweltfreundlichere Alternativen zu finden, Ressourceneffizienz zu verbessern und nachhaltigere Produkte zu entwickeln.

Entsprechend der ISO-Normen 14040/14044 umfasst eine Lebenszyklusanalyse folgende, in Abbildung [2](#page-8-1) dargestellte Schritte:

Im ersten Schritt werden das Ziel und der Untersuchungsrahmen der Lebenszyklusanalyse festgelegt. Bei der Zielsetzung sollte überlegt werden, zu welchem Zweck und für welche Zielgruppe die LCA durchgeführt wird. Die Festlegung des Untersuchungsrahmens umfasst im Wesentlichen:

- die Definition der betrachteten Wertschöpfungskette einschließlich des Setzens der Systemgrenzen
- die Festlegung der funktionellen Einheit, auf die alle Umweltauswirkungen bezogen werden, z. B. 1 kg des betrachteten Produktes
- die Auswahl an Umweltwirkungskategorien, die betrachtet werden sollen (z. B. Treibhauseffekt, Verbrauch an Ressourcen, Energie und Landfläche, Partikelemissionen, Eutrophierungs- und Versauerungspotenzial, Ökotoxizität, etc.)
- die Aufteilung (=Allokation) der Umweltauswirkungen, falls mehr als ein Produkt erzeugt wird
- die Bestimmung der Anforderungen an die Daten und deren Qualität
- die Vorüberlegung zur Form und Struktur der Ergebnispräsentation

Im zweiten Schritt, der Sachbilanzierung, werden alle entlang der definierten Wertschöpfungskette eingesetzten Inputs und Outputs zusammengetragen und bezogen auf die funktionelle Einheit quantifiziert. In diesem Schritt erfolgt im Wesentlichen die Massen- und Energiebilanzierung. Die gelisteten Massen und Energieträger können per Excel, aber auch in Ökobilanzsoftwares wie open LCA, GaBi, SimaPro, Umberto, etc. abgebildet werden.

Systemgrenzen dienen dazu, das betrachtete System von der Umwelt abzugrenzen. Sie definieren, welche Teile der Wertschöpfungskette Untersuchungsinhalt sind und welche Teile außerhalb des Untersuchungsrahmens liegen.

Inputs sind eingesetzte Hilfsstoffe und -energien, aber auch der Biomasserohstoff. Outputs sind neben den erzeugten Produkten, die direkt emittierten Emissionen (z. B.  $CO<sub>2</sub>$  aus der Verbrennung), Abwässer und

sonstige Abfälle.

7

Wird entlang der Wertschöpfungskette mehr als ein Produkt erzeugt, so werden die Aufwendungen über ein Allokationsverfahren den einzelnen Produkten zugewiesen. Hierfür gibt es verschiedene Ansätze. Häufig erfolgt die Aufteilung der Emissionen zwischen den Produkten auf Basis von deren physikalischen oder ökonomischen Kenngrößen wie Masse, Heizwert, Kohlenstoff (C)-Gehalt oder Marktwert. Der "avoided burden approach"<br>kann auch zur Aufteilung der Umweltwirkungen angewendet werden <sup>[22].</sup> Ee muse kann auch zur Aufteilung der Umweltwirkungen angewendet werden [\[23\]](#page-26-0). Es muss berücksichtigt werden, dass unterschiedliche Allokationsverfahren auch zu unterschiedlichen Ergebnissen führen können (siehe Abschnitt zu Sensitivitätsanalysen). Aus diesem Grund ist das gewählte Allokationsverfahren in der Präsentation der LCA-Ergebnissen immer mit anzugeben.

Im dritten Schritt erfolgt die Wirkungsabschätzung. Dabei werden zunächst die in der Sachbilanz aufgelisteten Emissionen und Ressourcen den entsprechenden Wirkungskategorien, z. B. Kohlendioxid-, Methan- und Lachgasemissionen der Wirkungskategorie Treibhauspotenzial (engl. global warming potential), zugeordnet. Anschließend erfolgt über Charakterisierungsfaktoren die Um- und Zusammenrechnung auf die Einheit des Wirkungsindikators. So werden z.B. 1 kg CO<sub>2</sub>-Emissionen mit einem Treibhauspotenzial von 1 zu 1 kg CO<sub>2</sub>-Aquivalenten, 1 kg Methanemissionen mit dem Faktor 28 zu 28 kg CO2-Aquivalenten und 1 kg Lachgasemissionen mit einem Faktor von 265 zu 265 kg CO2-Aquivalenten umgerechnet [\[24\]](#page-26-1). Die Berechnung kann mit Excel oder automatisiert über Okobilanzsoftware erfolgen.

Im vierten Schritt werden die Ergebnisse hinsichtlich der festgelegten Zielstellung ausgewertet. Dazu gehört je Zielstellung zum Beispiel die Ergebnisse vergleichend einzuordnen, die Hauptverursacher der Umweltwirkungen entlang der Wertschöpfungskette aufzuzeigen, Sensitivitätsanalysen durchzuführen, Optimierungspotential darzustellen und die Ergebnisse anschaulich aufzubereiten, um Empfehlungen oder Schlussfolgerungen abzuleiten. Abschließende Vollständigkeits- und Konsistenzprüfungen gehören ebenfalls zur Auswertungsphase.

Die Ergebnisse einer Okobilanz können entweder einzeln je gewünschter Umweltwirkungskategorie (z. B. Treibhauseffekt, Verbrauch von Ressourcen, Energie und Land, Partikelemissionen, etc.) oder über Normalisierung und Gewichtung in einem einzigen "Umwelts-" core" angegeben werden. Die folgende Abbildung zeigt Beispiel-Ergebnisdarstellungen.

 $1,4$  $1.2$ Äa./tZellstoff Climate chang Wood stove scenaric Human Health Pellet stove scenario  $0,8$  $\frac{2}{80}$ CO<sub>2</sub> €  $0,6$ Fossil depletio luman toxicity  $\overline{20}$  $04$  $0,2$  $\overline{a}$ Zellstoft Zellstoff articulate Climate chan (Sulfitverf.) (KomBiChemPro matter **Ecosystems** formation Referent Bleiche ■ Organosolv-Aufschluss<br>■ Buchenholzbereitstellung

Abbildung 3: Balkendiagramm zum Vergleich von THG-Emissionen der Zellstoffproduktion (li.) und Spinnennetzdarstellung einer LCA zu Holz- oder Pelletöfen mit Betrachtung des Treibhauseffektes, des Verbrauchs fossiler Ressourcen, der Humantoxizität und der Partikelemissionen (re.) [\[25\]](#page-26-2).

Beim avoided burden approach" werden die Umweltwirkungen der gebräuchlichsten Produktion der Nebenprodukte von den Umweltwirkungen des gesamten Produktionssystems abgezogen [\[23\]](#page-26-0).

Der Atmosphäre entzogenes CO<sup>2</sup> durch Biomasse wird in der Wirkungsabschätzung mit  $-1$  kg CO<sub>2</sub>- $\ddot{A}q$ ./kg CO<sub>2</sub>, biogene CO2-Emissionen (z. B. Verbrennung des biobasierten Produktes) mit  $1 \text{ kg CO}_2$ - $\ddot{A}$ g./kg CO<sub>2</sub> charakterisiert. Wird der gesamte Lebensweg des biobasierten Produktes (Entzug und Emission von  $CO<sub>2</sub>$ ) betrachtet, kann das biogene  $CO<sub>2</sub>$  auch unberücksichtigt bleiben, wenn es sich um ausgleichende CO2-Mengen handelt.

### <span id="page-10-0"></span>Was ist ein Product Carbon Footprint (PCF)?

Wenn unter vielen Umweltwirkungskategorien einer Lebenszyklusanalyse nur die Treibhausgasemissionen eines Produkts berechnet werden sollen, dann wird der sogenannte Product-Carbon Footprint (PCF) erstellt. Dafür gibt es in Anlehnung an die Grundlagen und Methoden der ISO-Normen 14040/14044 eine eigene ISO-Norm 14067 [\[26\]](#page-26-3).

Die bereits beschriebenen vier Schritte einer Lebenszyklusanalyse werden hier genauso durchgefuhrt. In der ISO-Norm 14067 wird genauer formuliert, welche THG-Mengen zur ¨ Berechnung des Product Carbon Footprint berücksichtigt werden müssen. Dabei gibt es Aspekte, die den PCF erhöhen und welche, die ihn reduzieren (dargestellt über die positive und negative y-Achse in Abbildung [4\)](#page-10-1).

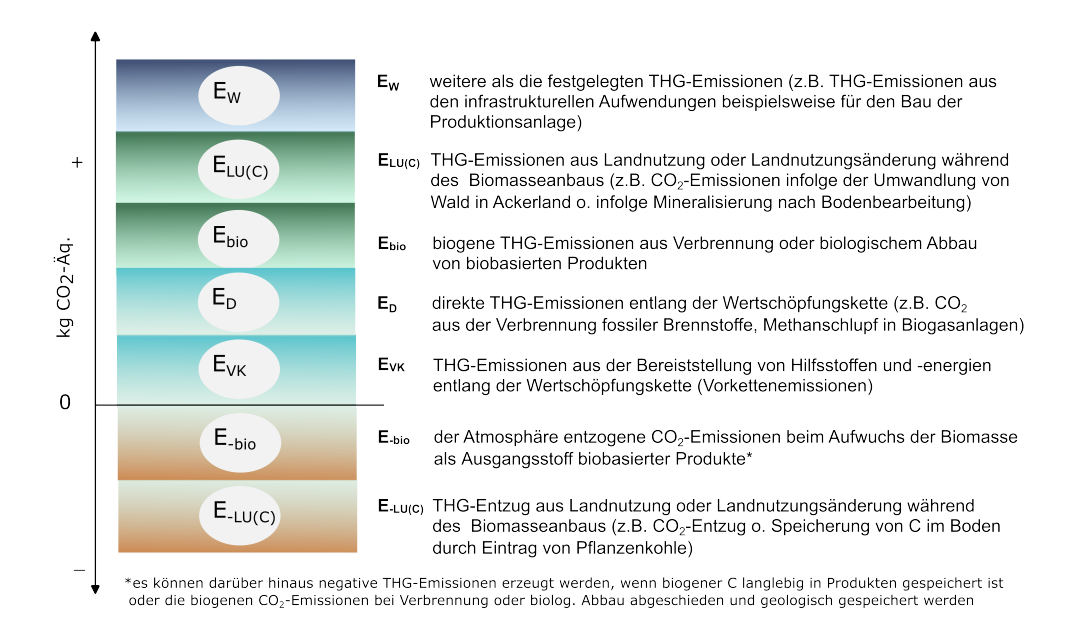

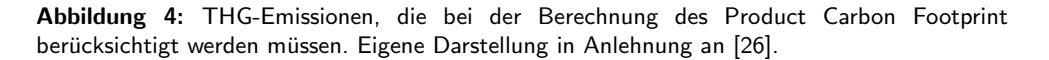

<span id="page-10-1"></span>THG-Emissionen aus der Bereitstellung der eingesetzten Hilfsstoffe und -energien ( $E_{VK}$ ), aus der Landnutzung und Landnutzungsänderung  $(E_{LU(C)})$ , direkte THG-Emissionen  $(E<sub>D</sub>)$  entlang der Wertschöpfungskette, sowie weitere THG-Emissionen z. B. aus infrastrukturellen Aufwendungen, erhöhen den PCF. Führen Landnutzung und Landnutzungsänderung dagegen zu einer Anreicherung und Speicherung von  $CO<sub>2</sub>$ -Emissionen  $(E_{-LU(C)})$ , so kann der PCF reduziert werden. Die Menge an CO<sub>2</sub>, die von der Biomasse aus der Atmosphäre aufgenommen wird (E<sub>-bio</sub>), wird als negativer Wert bilanziert. Die CO2-Emissionen, die bei der Verbrennung oder beim biologischen Abbau eines biobasierten Produktes freigesetzt werden  $(E_{bio})$ , werden als positiver Wert berechnet. Über den gesamten Lebensweg betrachtet, gleichen sich E-bio und Ebio oft aus.

Die Terme  $E_{LU(C)}$  und  $E_{LU(C)}$  spielen bei Anbau oder Gewinnung der Biomasserohstoffe eine Rolle. Da der Fokus im BioZ-Vorhaben auf den verschiedenen Weiterverarbeitungen von Biomasse zu biobasierten Produkten liegt, und nicht auf der Erzeugung der Biomasse und davon ausgegangen wird, dass der biomasseerzeugende Betrieb den THG-Wert mit dem Rohstoff an den weiterverarbeitenden Betrieb "mitliefert", sollen die Terme E<sub>LU(C)</sub><br>und Este dim Felgenden nicht weiter hetrechtet werden. und  $E_{-LU(C)}$  im Folgenden nicht weiter betrachtet werden.

Direkte THG-Emissionen sind THG-Emissionen, die entlang der Wertschöpfungskette direkt in die Atmosphäre emittiert werden, z. B. CO<sub>2</sub>-Emissionen aus der Verbrennung fossiler Brennstoffe zur Erzeugung der benötigten Prozessenergie oder Methanschlupf aus Biogasanlagen, etc.

In der folgenden Beispielrechnung wird der Vollständigkeit halber und exemplarisch der Anbau von Zuckerrüben mitbeschrieben und bilanziert.

Unter dem Term E<sub>W</sub> werden alle THG-Emissionen zusammengefasst, die nicht unter die

anderen THG-Emissionen fallen. Zum Beispiel könnten hier die THG-Emissionen aus den infrastrukturellen Aufwendungen, z. B. für den Bau der Produktionsanlagen, mitbilanziert werden. Da infrastrukturelle Aufwendungen einmalig und für eine längere Lebensdauer getätigt werden, haben sie oft nur einen geringen Einfluss auf das Endergebnis. Deshalb werden sie in einigen PCF nicht mitberücksichtigt. Das muss allerdings innerhalb des methodischen Rahmens dokumentiert sein.

Das Ergebnis eines PCF wird als Menge  $CO_2$ -Äquivalente je funktioneller Einheit, z. B. 1 kg des untersuchten Produktes, angegeben.

# <span id="page-11-0"></span>Was ist das GHG Protocol?

Das GHG Protocol ist eine vom World Resources Institute (WRI) und dem World Business Council for Sustainable Development (WBCSD) entwickelte und koordinierte private Standardisierungsreihe zur Erstellung von THG-Bilanzen. Es wurde bereits vor der ISO-Normenreihe zu den Lebenszyklusanalysen und zum Product Carbon Footprint entwickelt, um Unternehmen bei der Quantifizierung und Offenlegung ihrer THG-Emissionen insbesondere im Rahmen der unternehmerischen Nachhaltigkeitsberichterstattung zu unterstützen. Neben dem Fokus der THG-Bilanzierung für Unternehmen und Organisationen hat das GHG Protocol auch Standards für die Bilanzierung von Ländern, Städten, Projekten, aber auch Produkten [\[6,](#page-25-20) [27,](#page-26-4) [28\]](#page-26-5).

Ahnlich zur Bilanzierung der Lebenszyklus-Umweltwirkungen nach ISO 1404/14044 oder ¨ zum Product Carbon Footprint nach ISO 14067 muss zunächst das Ziel und der Untersuchungsrahmen definiert werden, anschließend die nötigen Input- und Outputdaten erfasst und die Datenqualität abgeschätzt und folgend die THG-Emissionen berechnet und protokolliert werden. Unabhängig vom Untersuchungsgegenstand setzt sich in allen GHG-Protokollstandards die THG-Bilanz aus den folgenden drei Scopes (siehe Abbildung [5\)](#page-11-1) zusammen [\[27,](#page-26-4) [28\]](#page-26-5):

- Scope 1: Direkte THG-Emissionen aus der Verbrennung von Brennstoffen im eigenen Produktionsprozess und für Dienstreisen mit firmeneigenen Fahrzeugen
- Scope 2: Indirekte THG-Emissionen aus dem externen Bezug von Strom, Dampf, Wärme und Kälte
- Scope 3: Indirekte THG-Emissionen aus dem externen Bezug von Leistungen und Produkten wie Roh- und Hilfsstoffe, aus Dienstreisen und beanspruchten Dienstleistungen

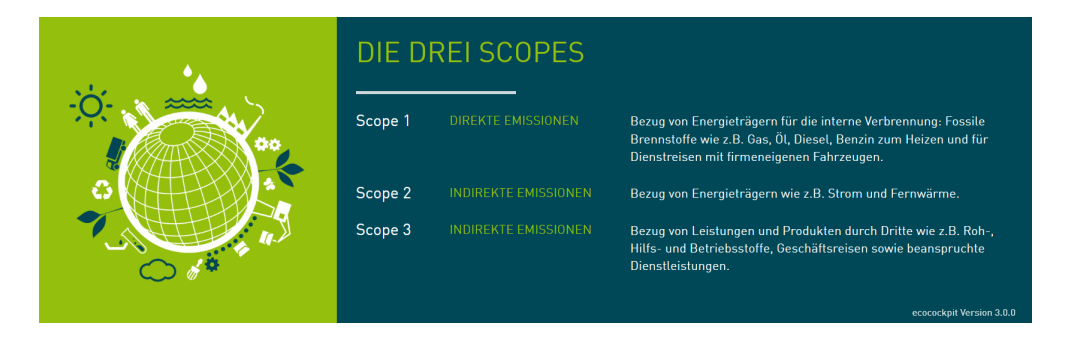

Abbildung 5: Scopes bei der THG-Bilanzierung nach dem GHG Protocol [\[29\]](#page-26-6).

<span id="page-11-1"></span>Abhängig vom Untersuchungsgegenstand beziehen sich die aufsummierten THG-Emissionen aus den drei Scopes auf ein Land, eine Region, eine Stadt, eine Organisation, eine Behörde, ein Unternehmen, ein Projekt oder ein Produkt.

Die verschiedenen Standards können unter [ghgprotocol.](ghgprotocol.org) [org](ghgprotocol.org) heruntergeladen werden.

# <span id="page-12-0"></span>Mit welcher Referenz kann ich mein Produkt vergleichen?

Erst der Vergleich der ermittelten Ergebnisse der Lebenszyklusanalyse oder der Produkt-THG-Bilanz mit der jeweiligen Referenzproduktion ermöglicht eine Aussage zur ökologischen Vor- und Nachteilhaftigkeit. Als Referenzprodukt eignet sich die Produktion, die mit dem eigenen erzeugten Produkt ersetzt werden soll oder die gebräuchlichste Produktionsweise, um denselben Nutzen des eigenen Produktes zu erzeugen, z. B. biobasiertes Polybutylensuccinat (PBS) ersetzt fossil-basiertes PBS oder Polyethylen (PE) in Verpackungen. Wichtig beim Vergleich des eigenen Produktes mit einem Referenzprodukt ist, dass der Vergleich auch gerecht ist, d. h. mit den zu vergleichenden Produkten muss derselbe Nutzen (dargestellt über die funktionelle Einheit) unter äquivalenten methodischen Festlegungen erfüllt werden.

# <span id="page-12-1"></span>Wie lässt sich die Regionalität von Wertschöpfungsketten in einer LCA/THG-Bilanz abbilden?

In jeder LCA und THG-Bilanz werden in der Phase der Sachbilanzierung alle entlang der Produktions- und Wertschöpfungskette verwendeten Rohstoffe, sonstige Inputstoffe und -energien, erzeugte Zwischen-, Haupt- und Nebenprodukte, Transporte und deren assoziierte Umweltauswirkungen bilanziert. Sind Produktions- und Wertschöpfungsketten regional ausgeprägt, so wird dies in der Sachbilanz durch die regionalspezifischen Daten deutlich. Einige Beispiele hierfür sind folgend aufgelistet:

- kurze Transportwege der Rohstoffe, Hilfsstoffe und -energien, (Zwischen-)Produkte
- anfallende Reststoffe können regional über kurze Wege abgenommen und aufbereitet werden und als Nebenprodukt deklariert werden. Somit kann die Hauptlast der Umweltwirkungen/THG-Emissionen zwischen den Produkten aufgeteilt werden
- Abwärme aus eigens erzeugter Prozessenergie muss nicht abgekühlt oder in die Atmosphäre entlassen werden, sondern könnte von lokalen und regionalen Abnehmern genutzt werden, was nicht nur zur effizienten Nutzung von Ressourcen und Energien, sondern ebenfalls zur Senkung der Umweltwirkungen/THG-Emissionen für die eigenen Produkte führt.

Auch bei der Einordnung der LCA- und THG-Ergebnisse im Vergleich zu Referenzprodukten spielt die Regionalität eine Rolle. Handelt es sich um ein regional vermarktetes und nicht um ein global gehandeltes Produkt, dann wird bei der Wahl des Vergleichsproduktes auch jenes gewählt, welches konkret vor Ort ersetzt werden soll. Damit ist die potentielle Umweltentlastung/THG-Minderung regional unterschiedlich.

Die Frage nach der Datenverfügbarkeit der Referenz wird im Kapitel Verfügbare Daten und Berechnungstools adressiert.

# <span id="page-13-0"></span>Berechnung eines Product Carbon Footprint mit Beispielrechnung

# <span id="page-13-1"></span>Generelles Vorgehen

Zur Berechnung des Product Carbon Footprint, der mit der Produktion, der Nutzung und finalen Beseitigung eines bestimmten Produktes verbunden ist, werden die gesamten, entlang des Lebensweges des Produktes verursachten THG-Emissionen aufsummiert. Entsprechend der ISO 1[4](#page-10-1)067 sollten alle in der Abbildung 4 aufgeführten THG-Emissionen mitbilanziert werden.

#### Grundsätzliche Berechnung

#### 1. THG-Emissionen Egesamt

 $E_{\text{resamt}} = E_{\text{VK}} + E_{\text{D}} + E_{\text{bio}} + E_{\text{W}} + E_{\text{LU(C)}} - E_{\text{-bio}} - E_{\text{-LU(C)}}$  Formel 1

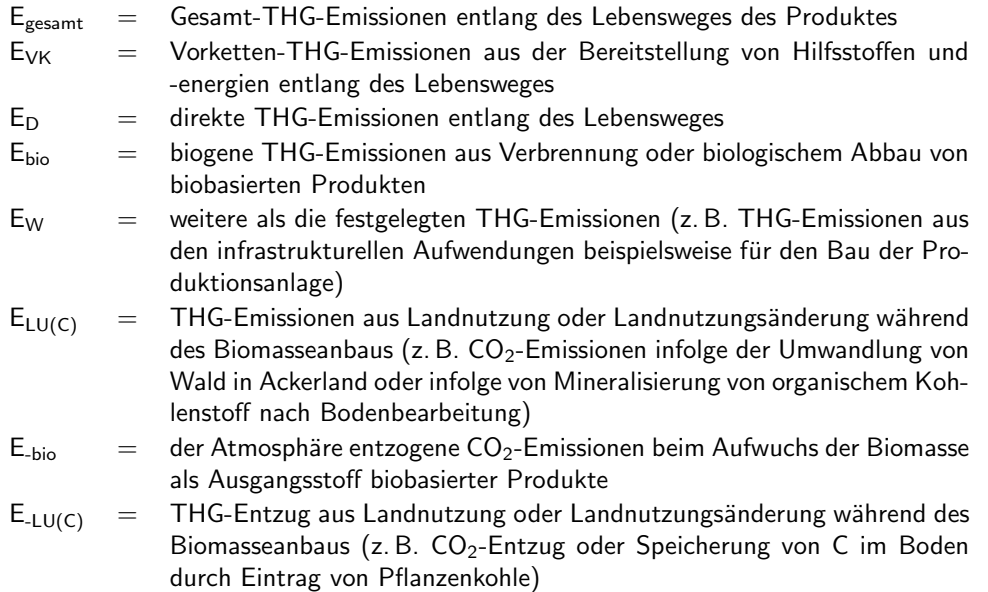

2. Vorkettenemissionen  $E_{VK}$ 

Um die Vorkettenemissionen zu ermitteln, werden die entlang des Lebensweges eingesetzten Mengen an Hilfsstoffen und -energien mit deren THG-Emissionsfaktoren multipliziert und auf die Menge des (Zwischen-)Produktes bezogen.

THG-Emissionsfaktoren sind "Emissionsrucksäcke" von Stoffen, Energien oder Produk-<br>ten Sie besegsen mit welshap THC Emissionan die Erzeugung und Nutzung von Staffen ten. Sie besagen, mit welchen THG-Emissionen die Erzeugung und Nutzung von Stoffen, Energie oder Produkten verbunden sind. Datenbanken wie ecoinvent, Gemis, etc. und wissenschaftliche Veröffentlichungen können als Quellen für Emissionsfaktoren dienen.

Im Kapitel Verfügbare Daten und Berechnungs-Tools unter Datenbanken und Sammlungen von Emissionsfaktoren sind weitere Quellen von Emissionsfaktoren aufgeführt.

$$
E_{VK} = \frac{\sum (M_{Stoff\ bzw. \ Energie} \cdot EF_{Stoff\ bzw. \ Energie})}{M_{(Zwischen-)Produkt}}
$$

- <span id="page-14-0"></span> $E_{VK}$  = Vorketten-THG-Emissionen aus der Bereitstellung von Hilfsstoffen und -energien
- $M =$  Menge (an eingesetztem Stoff bzw. Energie oder am erzeugten (Zwischen-) Produkt)

 $EF = E$ missionsfaktor

3. Allokation (siehe auch: " Was ist eine Lebenszyklusanalyse?")

Im Fall des Anfallens von Nebenprodukten können die entlang der Wertschöpfungskette bis zum Anfallen dieses Nebenproduktes verursachten THG-Emissionen nach physikalischen oder ökonomischen Größen auf das Haupt- und das Nebenprodukt oder über den "avoided burden" - Ansatz aufgeteilt werden. Die Berechnung des Allokationsfaktors<br>(AE) ist in der felgenden Fermel dergestellt (AF) ist in der folgenden Formel dargestellt.

Statt des unteren Heizwertes (H) können auch der Kohlenstoffgehalt oder der ¨okonomische Wert der Haupt- und Nebenprodukte eingesetzt werden. Die Allokation kann auch nur nach den Massen der Produkte erfolgen. Der "avoided burden" - Ansatz wird hier nicht weiter verfolgt.

<span id="page-14-1"></span> $AF =$  $m_{Hauptprodukt} \cdot H_{unterer, Hauptprodukt}$  $m_{Hauptproduct} \cdot H_{unterer,Hauptproduct} + m_{Nebenproduct} \cdot H_{unterer,Nebenproduct}$ Formel 3

AF = Allokationsfaktor, mit dem die THG-Emissionen dem Hauptprodukt zugewiesen werden

 $m =$ Masse

 $H = Heixwert$ 

Die mit dem betrachteten Hauptprodukt verbundenen THG-Emissionen ergeben sich aus der Multiplikation der bis zum Nebenprodukt anfallenden THG-Emissionen mit dem Allokationsfaktor.

<span id="page-14-2"></span>
$$
\mathsf{E}_{\mathsf{alloziert}} = \mathsf{E}_{\mathsf{bis}\;\mathsf{Nebenproduct}} \cdot \mathsf{AF}
$$

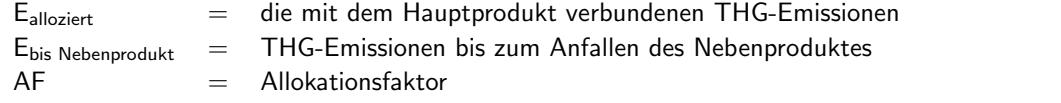

4. THG-Einsparung

Um die Vorteilhaftigkeit des Produktes für den Treibhauseffekt darzustellen, wird die THG-Einsparung gegenüber einem Referenzprodukt (siehe Frage zur Referenz) ermittelt.

Die Information zur THG-Einsparung gegenüber einer Referenz ist sehr hilfreich, aber nicht zwingender Bestandteil eines PCF.

Formel 4

Formel 2

$$
E_{\text{Einsparung}} = \left[\frac{(E_{\text{Ref}} - E_{\text{alloziert}})}{E_{\text{Ref}}}\right] \cdot 100
$$

<span id="page-15-3"></span>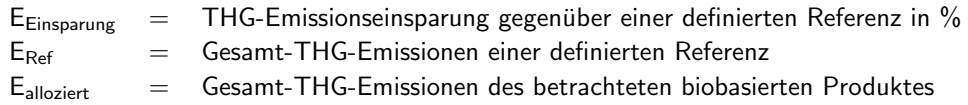

#### Datenarten und Datenquellen

Für die Ermittlung des Product Carbon Footprint werden unterschiedliche Daten aus verschiedenen Datenquellen benötigt. Diese sind folgend tabellarisch zusammengefasst:

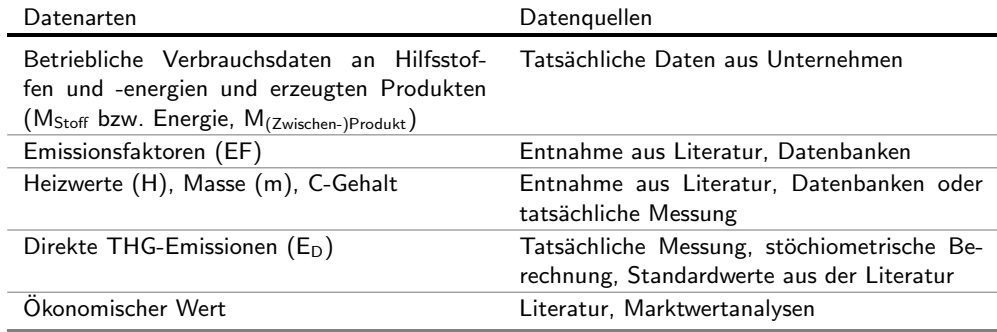

#### <span id="page-15-0"></span>Beispielrechnung

#### <span id="page-15-1"></span>Zielsetzung und Untersuchungsrahmen

Ziel ist es, den Product Carbon Footprint des Biopolymers PBS (Polybutylensuccinat) auf Basis von Zuckerrübenschnitzeln zu ermitteln und mit einer fossilen Referenz zu vergleichen.

Die betrachtete Systemgrenze ist in Abbildung [6](#page-15-2) dargestellt. Sie umfasst den Zuckerrübenanbau, den Transport, die Zuckerfabrik sowie die Biopolymerherstellung. Die funktionelle Einheit, auf die die THG-Emissionen und die THG-Einsparung bezogen werden, ist 1 kg PBS. Die THG-Emissionen werden beim Anfallen von Nebenprodukten entsprechend der Marktpreise der Haupt- und Nebenprodukte zwischen ihnen aufgeteilt (= Allokation nach Marktpreis).

In einer folgenden Sensitivitätsanalyse wird noch die Allokation nach Masse und C-Gehalt betrachtet.

 $5$ 

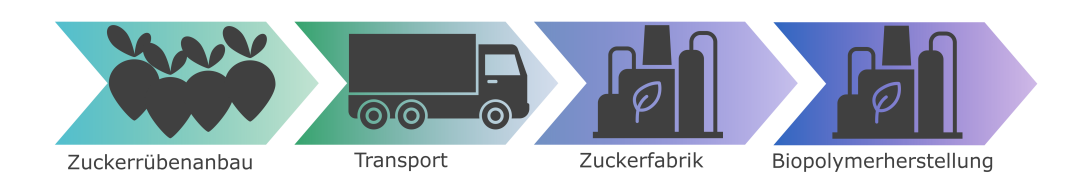

<span id="page-15-2"></span>Abbildung 6: Teilprozesse zur Herstellung des Biopolymers PBS.

#### <span id="page-16-0"></span>THG-Berechnung – Zuckerrübenanbau

In unserem Beispiel ist der Ertrag an Zuckerrüben 68,86 Tonnen Frischmasse pro Jahr und Hektar. Beim Anbau der Zuckerrüben werden neben dem Saatgut auch Hilfsstoffe und Energie (zum Beispiel Kraftstoff für Maschinen) benötigt. Jeder dieser Inputs wird mit dem entsprechenden Emissionsfaktor in der folgenden Tabelle aufgeführt.

<span id="page-16-2"></span>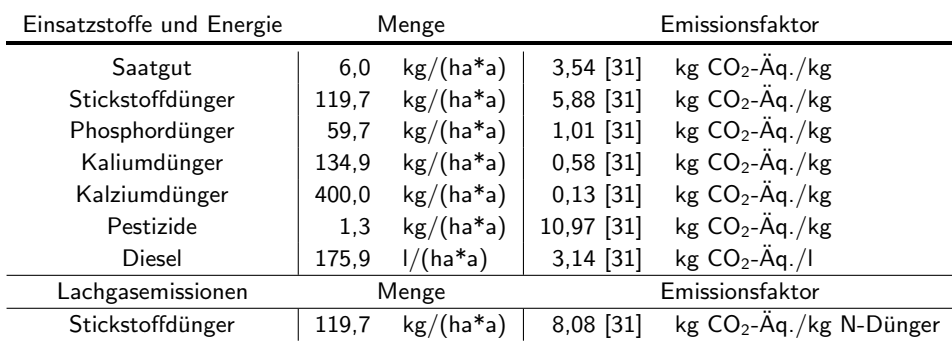

Tabelle 1: Einsatz Zuckerrübenanbau

Die beim Anbau möglicherweise auftretenden weiteren THG-Emissionen infolge von Landnutzung und Landnutzungsänderungen werden hier nicht mitberücksichtigt. Auch sämtliche infrastrukturelle Aufwendungen werden in der Beispielrechnung nicht mitbilanziert.

Die Werte für die Berechnung wurden [\[30\]](#page-26-8) entnommen.

Lachgasemissionen sind direkte THG-Emissionen, die aus dem Eintrag stickstoffhaltiger Düngemittel resultieren. Sie müssen in der Bilanzierung als direkte THG-Emissionen mit berücksichtigt werden. Hier erfolgt dies mit einem separaten Emissionsfaktor zur Stick-stoffdüngermenge. Der in Tabelle [1](#page-16-2) angegebene Emissionsfaktor vom Diesel beinhaltet sowohl die Bereitstellung als auch die Verbrennung des Kraftstoffs.

Tabelle 2: Produkte Zuckerrübenanbau

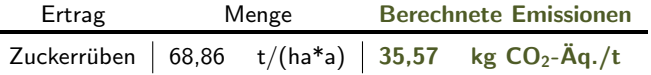

Entsprechend der Formel [2](#page-14-0) werden aus der benötigten Menge und dem Emissionsfaktor dann THG-Emissionen berechnet, die einer Tonne Zuckerruben zuzuordnen sind: ¨

$$
\frac{6 \frac{kg}{ha\cdot a} \cdot 3,54 \frac{kg\cdot C_2 \cdot \tilde{A}q.}{kg} + 119,7 \frac{kg}{ha\cdot a} \cdot 5,88 \frac{kg\cdot C_2 \cdot \tilde{A}q.}{kg} + 119,7 \frac{kg}{ha\cdot a} \cdot 8,08 \frac{kg\cdot C_2 \cdot \tilde{A}q.}{kg}}{68,86\frac{t}{h\cdot a}} + \frac{59,7 \frac{kg}{ha\cdot a} \cdot 1,01 \frac{kg\cdot C_2 \cdot \tilde{A}q.}{kg} + 134,9 \frac{kg}{ha\cdot a} \cdot 0,58 \frac{kg\cdot C_2 \cdot \tilde{A}q.}{kg} + 400,0 \frac{kg}{ha\cdot a} \cdot 0,13 \frac{kg\cdot C_2 \cdot \tilde{A}q.}{kg} + \frac{1,3 \frac{kg}{ha\cdot a} \cdot 10,97 \frac{kg\cdot C_2 \cdot \tilde{A}q.}{kg} + 175,9 \frac{1}{ha\cdot a} \cdot 3,14 \frac{kg\cdot C_2 \cdot \tilde{A}q.}{l}}{68,86\frac{t}{h\cdot a}}
$$
\n
$$
= 35,57 \frac{kg\cdot C_2 \cdot \tilde{A}q.}{t.7} \frac{kg\cdot C_2 \cdot \tilde{A}q.}{t.7} = 35,57 \frac{kg\cdot C_2 \cdot \tilde{A}q.}{t.7} = 35,57 \frac{kg\cdot C_2 \cdot \tilde{A}q.}{t.7} = 35,57 \frac{kg\cdot C_2 \cdot \tilde{A}q.}{t.7} = 35,57 \frac{kg\cdot C_2 \cdot \tilde{A}q.}{t.7} = 35,57 \frac{kg\cdot C_2 \cdot \tilde{A}q.}{t.7} = 35,57 \frac{kg\cdot C_2 \cdot \tilde{A}q.}{t.7} = 35,57 \frac{kg\cdot C_2 \cdot \tilde{A}q.}{t.7} = 35,57 \frac{kg\cdot C_2 \cdot \tilde{A}q.}{t.7} = 35,57 \frac{kg\cdot C_2 \cdot \tilde{A}q.}{t.7} = 35,57 \frac{kg\cdot C_2 \cdot
$$

t Zuckerrüben

#### <span id="page-16-1"></span>THG-Berechnung – Transport

Die Zuckerrüben werden anschließend zur Zuckerfabrik transportiert. Der Transport wird mit LKWs mit Dieselmotor durchgeführt. Wir gehen davon aus, dass 24 Tonnen Zuckerrüben transportiert werden und der LKW den kürzeren Rückweg leer zurücklegt.

Je Prozessschritt (z. B. Zuckerrübenanbau, Transport, etc.) sind die THG-Emissionen des (Zwischen-) Produktes aus der nachfolgenden Berechnung anschließend vorab neben die Produktmenge eingetragen.

Die Werte für die Berechnung wurden [\[30\]](#page-26-8) entnommen.

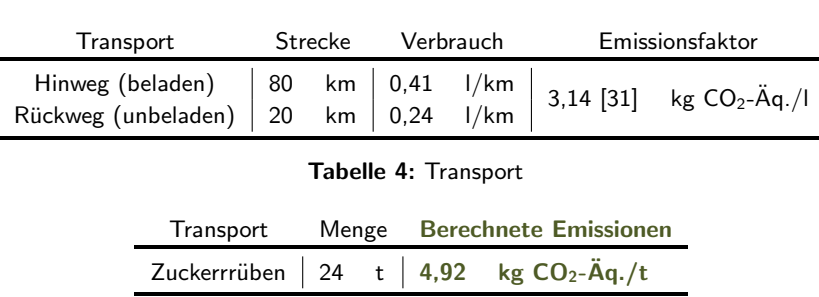

Tabelle 3: Einsatz Transport

Die Transport-THG-Emissionen können berechnet werden als:

Strecke · Kraftstoffverbrauch · Emissionsfaktor Transportierte Menge an Zuckerrüben  $= \frac{(80 \text{ km} \cdot 0, 41 \frac{1}{\text{ km}} + 20 \text{ km} \cdot 0, 24 \frac{1}{\text{ km}}) \cdot 3, 14 \frac{\text{ kg CO}_2 - \text{Ag}}{1}}{24 \text{ km}}$ l 24 t  $= 4.92 \frac{\text{kg CO}_2 - \text{Åq}}{7.1}$ t Zuckerrüben

Bis sie an der Zuckerfabrik angekommen sind, summieren sich die THG-Emissionen der Zuckerrüben aus Anbau und Transport also insgesamt bereits auf  $(35,57 + 4,92 =) 40,49$ kg  $CO_2$ -Äq. pro Tonne Zuckerrüben.

#### <span id="page-17-0"></span>THG-Berechnung – Zuckerfabrik

Aus den angelieferten Zuckerrüben (ZR) werden zunächst Zuckersaft (ZS) und Die Werte für die Berechnung Zuckerrübenschnitzel (ZRS) hergestellt. Aus den Zuckerrübenschnitzeln wird im nächsten Schritt der Kunststoff PBS hergestellt. In der folgenden Tabelle sind die Einsatzmengen pro Jahr gelistet:

wurden [\[30\]](#page-26-8) entnommen.

| Einsatzstoffe und Energie | Menge                 |       | Emissionsfaktor |                             |  |
|---------------------------|-----------------------|-------|-----------------|-----------------------------|--|
| Erdgas                    | $442,4 \times 10^{6}$ | MJ/a  | $0,067$ [31]    | $kg CO2 - \ddot{A}q$ ./MJ   |  |
| Strom                     | $17.9 \times 10^{6}$  | kWh/a | $0,48$ [32]     | kg CO <sub>2</sub> -Äq./kWh |  |
| Kalkstein                 | $55.0 \times 10^{6}$  | kg/a  | 0,0097 [33]     | $kg CO2 - \ddot{A}q$ ./kg   |  |
| Prozesswasser             | $507.0 \times 10^{6}$ | kg/a  | $0,0004$ [33]   | $kg CO2 - \ddot{A}q$ ./kg   |  |
| Abwasserbehandlung        | $763,0 \times 10^{6}$ | kg/a  | $0,0003$ [33]   | $kg CO2 - \ddot{A}q$ ./kg   |  |

Tabelle 5: Einsatz Zuckerfabrik

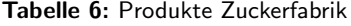

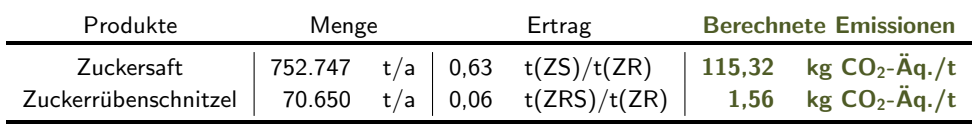

Werden die in der Zuckerfabrik benötigten Mengen an Stoffen und Energien in die For-mel [2](#page-14-0) eingesetzt, können die THG-Emissionen aus der Zuckerfabrik bezogen auf das Zielzwischenprodukt (eine Tonne Zuckerrübenschnitzel) berechnet werden:

$$
\frac{442,4 \cdot 10^6 \frac{\text{MJ}}{a} \cdot 0,067 \frac{\text{kg CO}_2 \cdot \text{Åq}}{\text{MJ}} + 17,9 \cdot 10^6 \frac{\text{kWh}}{a} \cdot 0,48 \frac{\text{kg CO}_2 \cdot \text{Åq}}{\text{kWh}}}{70.650 \frac{t}{a}}
$$
\n
$$
+\frac{55,0 \cdot 10^6 \frac{\text{kg}}{a} \cdot 0,0097 \frac{\text{kg CO}_2 \cdot \text{Åq}}{\text{kg}} + 507,0 \cdot 10^6 \frac{\text{kg}}{a} \cdot 0,0004 \frac{\text{kg CO}_2 \cdot \text{Åq}}{\text{kg}}}{70.650 \frac{t}{a}}
$$
\n
$$
+\frac{763,0 \cdot 10^6 \frac{\text{kg}}{a} \cdot 0,00027 \frac{\text{kg CO}_2 \cdot \text{Åq}}{\text{kg}}}{70.650 \frac{t}{a}}
$$
\n
$$
= 554,50 \frac{\text{kg CO}_2 \cdot \text{Åq}}{t
$$
\n
$$
z
$$
\n
$$
z
$$
\n
$$
z
$$
\n
$$
z
$$
\n
$$
z
$$
\n
$$
z
$$
\n
$$
z
$$
\n
$$
z
$$
\n
$$
z
$$
\n
$$
z
$$
\n
$$
z
$$
\n
$$
z
$$
\n
$$
z
$$
\n
$$
z
$$
\n
$$
z
$$
\n
$$
z
$$
\n
$$
z
$$
\n
$$
z
$$
\n
$$
z
$$
\n
$$
z
$$
\n
$$
z
$$
\n
$$
z
$$
\n
$$
z
$$
\n
$$
z
$$
\n
$$
z
$$
\n
$$
z
$$
\n
$$
z
$$
\n
$$
z
$$
\n
$$
z
$$
\n
$$
z
$$
\n
$$
z
$$
\n
$$
z
$$
\n
$$
z
$$
\n
$$
z
$$
\n
$$
z
$$
\n<

Pro Tonne Zuckerrübenschnitzel werden insgesamt 554,50 kg  $CO_2$ -Äquivalente frei.

#### THG-Emissionen bis einschließlich Zuckerfabrik

Die ersten beiden Prozesse (Anbau und Transport) wurden per Tonne Zuckerrüben berechnet, während im letzten Schritt Emissionen pro Tonne Zuckerrübenschnitzel berechnet wurden. Um die Emissionen zusammenzurechnen, müssen deshalb die vorangegangenen Ergebnisse auf pro Tonne Zuckerrübenschnitzel umgerechnet werden. Aus einer Tonne Rüben werden 0,63 Tonnen Zuckersaft und 0,06 Tonnen Zuckerrübenschnitzel gewonnen.

Aus Anbau und Transport ergeben sich umgerechnet von Zuckerrüben auf Zuckerrübenschnitzel:

$$
\frac{\left(35,57\left(\text{Anbau}\right)+4,92\left(\text{Transport}\right)\right)\frac{\text{kg CO}_2-\ddot{\text{A}}\text{q.}}{t\text{ Zuckerrübenchitzel}}}{0,06\frac{\text{t Zuckerrübenchnitzel}}{\text{t Zuckerrüben}}}=674,83\frac{\text{kg CO}_2-\ddot{\text{A}}\text{q.}}{t\text{ Zuckerrübenschnitzel}}
$$

Zusammen mit den THG-Emissionen aus der Zuckerfabrik (554,50 kg  $CO_2$ -Äq. pro Tonne Zuckerrübenschnitzel) ergeben sich 1229,33 kg CO<sub>2</sub>-Äq. pro Tonne Zuckerrübenschnitzel:

674, 83 (Anbau und Transport) + 554, 50 (Zuckerfabrik)  $\frac{\text{kg CO}_2 \cdot \text{Aq}}{2}$ t Zuckerrübenschnitzel

$$
~=~1229,33\frac{\text{kg CO}_2-\text{Åq.}}{\text{t Zuckerrübenschnitzel}}
$$

#### Allokation der THG-Emissionen auf die Zuckerrübenschnitzel

Die THG-Emissionen bis zu diesem Punkt (aus Anbau, Transport und Zuckerfabrik) müssen nun anteilig den Produkten Zuckersaft und Zuckerrübenschnitzel (aus dem später PBS hergestellt wird) zugeordnet werden.

Um den zwei Produkten jeweils einen Anteil zuzuweisen, wird ein Allokationsfaktor benötigt, dieser soll hier auf Basis des Marktwertes der beiden Produkte [\[34\]](#page-26-11) nach Formel [3](#page-14-1) errechnet werden:

$$
AF(ZRS) = \frac{\text{Masse ZRS} \cdot \text{Market } ZRS}{\text{Masse ZRS} \cdot \text{Market } ZRS + \text{Masse } ZS \cdot \text{Market } ZS}{70.650 \text{ t} \cdot \frac{\$5}{\text{ t}}} = 1,27 \cdot 10^{-3}
$$

Da der Zuckerrübensaft den größten Anteil an der Produktion ausmacht und zudem einen viel höheren Marktwert besitzt, entfällt nach dieser Rechnung nur ein kleiner Bruchteil der Gesamtemissionen auf das Nebenprodukt Zuckerrübenschnitzel inklusive der Vorkette bis zu diesem Schritt (Formel [4\)](#page-14-2).

$$
1229,33 \frac{\text{kg CO}_2-\text{Åq.}}{\text{t Zuckerrübenschnitzel}} \cdot 1,27 \cdot 10^{-3} = 1,56 \frac{\text{kg CO}_2-\text{Åq.}}{\text{t Zuckerrübenschnitzel}}
$$

#### <span id="page-19-0"></span>THG-Berechnung – Biopolymerherstellung

Für die Herstellung von 1 kg PBS werden neben den bisher betrachteten Die $\,$ Werte-für-die-Beispielrech-Zuckerrübenschnitzeln noch andere Einsatzstoffe und -energien benötigt [\[34\]](#page-26-11). Im folgen-  $\,$  nung stammen aus [34]. den sind zur Vereinfachung einige Einzelchemikalien mit sehr geringen Einsatzmengen zu einem Sammeleinsatzstoff ("Weitere anorganische Chemikalien") zusammengefasst.<br>.

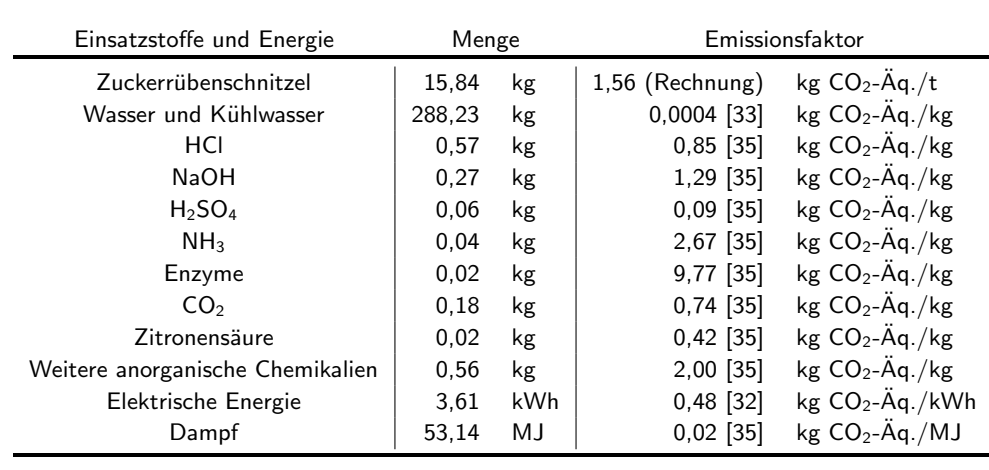

Tabelle 7: Einsatz Biopolymerherstellung

Tabelle 8: Produkte Biopolymerherstellung

| Produkte | Menge |  | <b>Berechnete Emissionen</b> |                                                                                                    |  |
|----------|-------|--|------------------------------|----------------------------------------------------------------------------------------------------|--|
|          |       |  |                              | PBS Kunststoff $\begin{vmatrix} 1 & kg & 2,83 & kg CO_2-\ddot{A}q./kg \\ 0.87 & kg & 2,88 & kg CO_2-\ddot{A}q./kg \end{vmatrix}$ |  |
|          |       |  |                              |                                                                                                    |  |

Wie für die vorigen Prozesse wurden die verschiedenen Einsatzstoffe und -energien in Formel [2](#page-14-0) eingesetzt:

15,85 kg · 
$$
\frac{1t}{1000 \text{ kg}} \cdot 1,56 \frac{\text{kg CO}_2-\text{Åq}}{t} + 288,23 \text{ kg} \cdot 0,0004 \frac{\text{kg CO}_2-\text{Åq}}{\text{kg}}
$$
  
\n+ 0,57 kg · 0,85  $\frac{\text{kg CO}_2-\text{Åq}}{\text{kg}} + 0,27 \text{ kg} \cdot 1,29 \frac{\text{kg CO}_2-\text{Åq}}{\text{kg}}$   
\n+ 0,06 kg · 0,09  $\frac{\text{kg CO}_2-\text{Åq}}{\text{kg}} + 0,04 \text{ kg} \cdot 2,67 \frac{\text{kg CO}_2-\text{Åq}}{\text{kg}}$   
\n+ 0,02 kg · 9,77  $\frac{\text{kg CO}_2-\text{Åq}}{\text{kg}} + 0,18 \text{ kg} \cdot 0,74 \frac{\text{kg CO}_2-\text{Åq}}{\text{kg}}$   
\n+ 0,02 kg · 0,42  $\frac{\text{kg CO}_2-\text{Åq}}{\text{kg}} + 0,56 \text{kg} \cdot 2,00 \frac{\text{kg CO}_2-\text{Åq}}{\text{kg}}$   
\n+ 3,61 kWh · 0,48  $\frac{\text{kg CO}_2-\text{Åq}}{\text{kWh}} + 53,14 MJ \cdot 0,02 \frac{\text{kg CO}_2-\text{Åq}}{\text{MJ}}$   
\n= 5,34  $\frac{\text{kg CO}_2-\text{Åq}}{\text{l kg PBS} + 0.87 \text{ kg}$  Pektine)

Auch hier entsteht (vereinfacht) ein Nebenprodukt (Pektine), so dass die THG-Emissionen erneut aufgeteilt werden. Beide Produkte sind mit einem Preis von \$4/kg angegeben [\[34\]](#page-26-11), daher ergibt sich folgender Allokationsfaktor:

$$
\mathsf{AF(PBS)} = \frac{1 \,\mathsf{kg} \,\mathsf{PBS} \cdot \frac{\mathsf{\$4}}{\mathsf{kg}}}{1 \,\mathsf{kg} \,\mathsf{PBS} \cdot \frac{\mathsf{\$4}}{\mathsf{kg}} + 0,87 \,\mathsf{kg} \,\mathsf{Pektine} \cdot \frac{\mathsf{\$4}}{\mathsf{kg}}} = 0,53
$$

Und dem Biopolymer sind

$$
5,34 \text{ kg CO}_2-\text{Åq.} \cdot 0,53 = 2,83 \frac{\text{kg CO}_2-\text{Åq.}}{\text{kg PBS}}
$$

zuzurechnen. Dieses Ergebnis beinhaltet bereits die berechnete Vorkette von Zuckerrübenanbau über Transport und Zuckerfabrik.

Damit ist der Product Carbon Footprint von 1 kg Polybutylensuccinat auf Basis von Zuckerrübenschnitzel berechnet.

#### <span id="page-20-0"></span>Bewertung und Vergleich

Um das Ergebnis des PCF von 2,83 kg CO<sub>2</sub>-Äq./kg PBS einordnen zu können und um eine Aussage zur Vor- oder Nachteilhaftigkeit dieses Produkts hinsichtlich der THG-Emissionen zu treffen, bedarf es eines Vergleiches zu einer Referenz. Hier empfiehlt sich der Vergleich zu einem fossil-basierten PBS.

Für die Produktion von PBS aus fossilen Rohstoffen wurde ein Carbon-Footprint von 6,6  $CO<sub>2</sub>-\text{Åq.}/\text{kg}$  ermittelt [[36\]](#page-26-13). Im Vergleich zu diesem gleichwertigen fossil erzeugten Produkt ergibt sich für unsere Rechnung ein THG-Einsparpotential entsprechend Formel [5](#page-15-3) von

Der Vergleich zur Referenz ist nicht mehr Bestandteil des Product Carbon Footprint, sondern dient der Einordnung des Ergebnisses.

$$
\text{THG-Einsparung} = \ \frac{(6,6\ -2,83)}{6,6} \ \frac{\frac{\text{kg CO}_2 \cdot \text{Åq.}}{\text{kg}}}{\frac{\text{kg CO}_2 \cdot \text{Åq.}}{\text{kg}}} = \ 0,57 = \ 57\%
$$

Auf Grundlage der Berechnung des Product Carbon Footprint von Zuckerrubenschnitzel- ¨ basiertem PBS von 2,83 kg  $CO_2$ - $\overline{A}$ q./kg kann eine THG-Einsparung von 57% gegenüber einem fossil-basierten PBS ermittelt werden.

#### <span id="page-21-0"></span>Sensitivitätsanalyse

Bei der Berechnung des Product Carbon Footprint gibt es viele Entscheidungsspielräume. z. B. über die Wahl der Allokationsmethode. In der durchgeführten Beispielrechnung erfolgt die Allokation über den jeweiligen ökonomischen Wert der (Zwischen-)Produkte. Wird die Allokation in der beispielhaften Prozesskette nun alternativ allein auf Basis der Masse oder auf Basis des Kohlenstoffgehaltes durchgefuhrt, variieren auch die Endergeb- ¨ nisse je kg PBS wie in der folgenden Tabelle dargestellt:

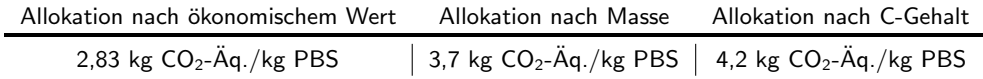

Da in der Bioökonomie die Konversion des biogenen Kohlenstoffs von der Biomasse zum Produkt im Zentrum steht, bietet es sich an, die Allokation der Zwischen- bzw. Produktströme nach dem C-Gehalt vorzunehmen. Es ist zwar auch nachvollziehbar, dass ein Produzent eines biobasierten Produktes die Emissionen nach dem ¨okonomischen Wert der Produkte aufteilen möchte, hier muss aber die zeitliche Dynamik der Marktwerte der Produkte resultierend aus dem Angebot und der Nachfrage berucksichtigt werden. Au- ¨ ßerdem gilt bei der Allokation zu berucksichtigen, dass die Trockenmassen der Produkte ¨ und nicht deren Originalsubstanz einschließlich des Wassergehaltes eingesetzt werden.

# <span id="page-21-1"></span>Aussagefähigkeit des PCF-Ergebnisses

Die Bewertungsmethode des Product Carbon Footprint nach ISO 14067 lässt viele Entscheidungsspielräume offen. So können in einer PCF-Berechnung zum Beispiel die Emissionsfaktoren für die im Produktionsprozess eingesetzten Rohstoffe, Hilfsstoffe und -energien, die Allokationsmethode, die betrachtete Systemgrenze, die Qualität der genutzten Daten und auch die Referenz zu Vergleichszwecken, etc. frei gewählt werden. Damit ist jeder Carbon Footprint eines Produktes individuell und die generelle Übertragbarkeit der Ergebnisse auf andere Produkte nur sehr eingeschränkt möglich. Aus diesem Grund sollten alle methodischen Festsetzungen und weiteren Annahmen in einer PCF-Berechnung transparent dokumentiert werden.

Um aber die Aussagefähigkeit des berechneten PCF-Ergebnisses so weit wie möglich abzusichern, sollten Sensitivitätsanalysen oder Szenarien mit den Parametern vorgenommen werden, die das Endergebnis am meisten beeinflussen. So können beispielsweise sowohl verschiedene Allokationsmethoden angewendet werden oder die Hauptverursacher der THG-Emissionen wie z. B. der eingesetzte Energieträger zur Erzeugung des benötigten Prozessdampfes oder der Einsatz einer Chemikalie variiert werden. Als Ergebnis kann so in Abhängigkeit des methodisch festgesetzten Rahmens und der weiteren Annahmen eine mögliche Spannbreite an THG-Emissionen für das untersuchte Produkt angegeben werden.

# <span id="page-22-0"></span>Verfügbare Daten und Berechnungs-Tools

Zur Durchführung von Nachhaltigkeitsbewertungen und konkret von Lebenszyklusanalysen und THG-Bilanzen werden zum einen viele Daten entlang der betrachteten Wertschöpfungsketten wie betriebliche Verbrauchsdaten, dazugehörige Emissionsfaktoren, und zum anderen Tools oder Software zur Berechnung benötigt. Im Folgenden sind mögliche Quellen an Datenbanken und sonstigen Sammlungen von Emissionsfaktoren, Berechnungstools und Bilanzierungssoftware aufgelistet.

# <span id="page-22-1"></span>Datenbanken und Sammlung von Emissionsfaktoren

Für die Berechnung einer Lebenszyklusanalyse oder THG-Bilanz werden für die eingesetzten Materialien, Rohstoffe oder Energien die entsprechenden spezifischen Emissionsfaktoren benötigt. Diese Emissionsfaktoren können in Datenbanken, Sammlungen oder weiteren wissenschaftlichen Veröffentlichungen enthalten sein. Folgend sind einige aufgefuhrt: ¨

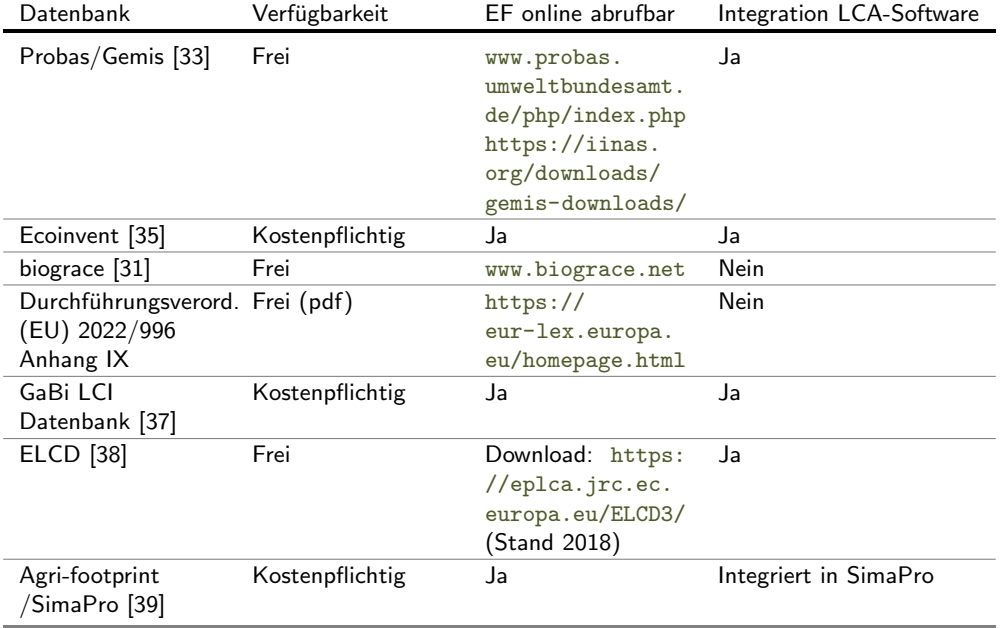

# <span id="page-22-2"></span>Berechnungstools

Berechnungstools bieten eine nutzerfreundliche Oberfläche und Unterstützung bei der Berechnung von THG-Bilanzen oder einer Lebenszyklusanalyse. Die Tools verfugen meis- ¨ tens nicht über die vollen Funktionalitäten einer Ökobilanzsoftware und sind daher beschränkt auf bestimmte Sektoren, Regionen, oder Produkte. Folgend eine kurze Auswahl mit Beispielen:

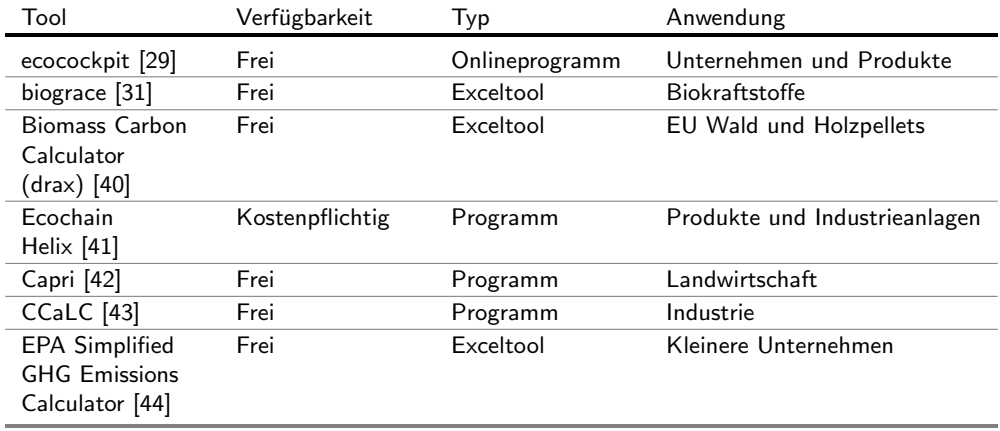

## <span id="page-23-0"></span>Bilanzierungssoftware

Um eine vollständige Lebenszyklusanalyse einschließlich THG-Bilanz zu erstellen (siehe oben), gibt es spezielle Bilanzierungs-Softwarelösungen, die mit verschiedenen Datenbanken kombiniert werden können. Einige der häufigsten Programme sind im Folgenden aufgeführt:

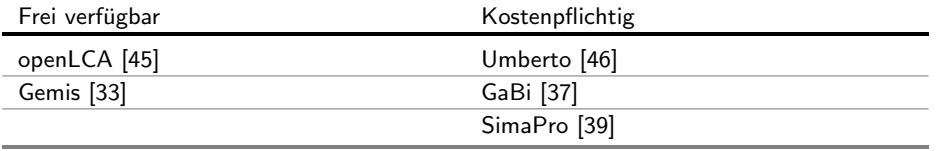

# <span id="page-23-1"></span>Datenverfügbarkeit und Vergleichbarkeit

#### <span id="page-23-2"></span>Umgang mit noch nicht ausgereiften Produktionsprozessen

Sollen Prozess- oder Produktionsketten ökobilanziert werden, die technisch noch nicht ausgereift sind, sich zum Beispiel noch im Labormaßstab befinden, so sind die Ergebnisse nur schwer einzuordnen und schneiden im Vergleich mit LCA-Ergebnissen von ausgereiften Prozessen in der Regel schlecht ab. Erst mit Daten aus der Hochskalierung der Produktionsprozesse können aussagekräftigere Bewertungen und Vergleiche vorgenommen werden. Für die Durchführung einer Hochskalierung gibt es aufgrund der Individualität der Produktionsprozesse keinen pauschalen methodischen Ansatz.

Da viele Prozesse, die innerhalb der Bioökonomie (weiter-)entwickelt werden, nicht komplett neu sind, lohnt es sich, in der Literatur nach Informationen zu bereits hochskalierten Produktionsprozessen zu suchen.

Wenn es dort keine Anhaltspunkte gibt, können in einem vereinfachten Ansatz Ausbeuten- und Massenströme auf die gewünschte Endgröße linear skaliert werden. Für die Skalierung des Energieeinsatzes kann das gewunschte Temperaturniveau bzw. die ¨ benötigte Reaktionstemperatur eine Orientierung bieten. Mit der Größenauslegung der benötigten technischen Geräte kann auch der Strombedarf abgeschätzt werden.

#### <span id="page-23-3"></span>Daten zu einer Referenzproduktion

Neben der Frage, mit welcher Referenz das eigene Produkt verglichen werden kann, besteht auch die Frage, ob für die Referenz Emissionsdaten zur Verfügung stehen.

Hierzu eignen sich Veröffentlichungen in wissenschaftlichen Fachjournalen.

Der Wassereinsatz oder auch der Einsatz von Katalysatoren sollten beispielsweise nicht linear skaliert werden.

Die Frage nach der geeigneten Referenz wird im EinstiegskapiIn einem ersten Schritt sollte in den verfügbaren Datenbanken und Sammlungen von Emissionsfaktoren nach der gewünschten Referenz gesucht werden. Ist die Suche nicht erfolgreich, kann in einem zweiten Schritt in wissenschaftlichen peer reviewed Artikeln nach Emissionsdaten geschaut werden. Hier sollte darauf geachtet werden, dass zu den veröffentlichten Emissionsdaten adäquate methodische Annahmen hinterlegt sind. Wird man auch hier nicht fündig, können über eine eigene Bilanzierung des Referenzproduktes Emissionsdaten generiert werden. Wichtig dafür ist die Kenntnis über das Produktionsverfahren mit den wesentlichen Prozessen. Auch hier kann wissenschaftliche Literatur über das Produktionsverfahren als Orientierung dienen.

tel adressiert.

Bei der Suche empfiehlt es sich, auch nach verschiedenen Synonymen für das gesuchte Produkt zu suchen.

# Literatur

- <span id="page-25-0"></span>[1] Weltkommission fur Umwelt und Entwicklung. Our common future: Brundtland Bericht, 1987. ¨
- <span id="page-25-1"></span>[2] 360excellence. Umfassende Nachhaltigkeit ist Teil der Corporate Social Responsibility: Ausgerichtet auf die Agenda 2030. <https://360excellence.com>. Aufgerufen 2023-08-15.
- <span id="page-25-2"></span>[3] L. Andes, T. Lützkendorf, B. Ströbele, J. Kopfmüller, and C. Rösch. Methodensammlung zur Nachhaltigkeitsbewertung: Grundlagen, Indikatoren, Hilfsmittel, 2019.
- <span id="page-25-3"></span>[4] W. Zeug, A. Bezama, and D. Thrän. Towards a Holistic and Integrated Life Cycle Sustainability Assessment of the Bioeconomy – Background on Concepts, Visions and Measurements, 2020.
- [5] W. Zeug, K. R. G. Yupanqui, A. Bezama, and D. Thrän. Holistic and integrated life cycle sustainability assessment of prospective biomass to liquid production in Germany. Journal of Cleaner Production, 418:138046, 2023.
- <span id="page-25-20"></span>[6] The greenhouse gas protocol: A corporate accounting and reporting standard. World Resources Institute and World Business Council for Sustainable Development, revised ed. edition, 2004.
- <span id="page-25-4"></span>[7] GBEP Global Bioenergie Partnerschaft. Die Globale Bioenergie Partnerschaft: 12th meeting of the GBEP Task Force on Sustainability, 2011.
- <span id="page-25-5"></span>[8] Blauer Engel. Umweltfreundliche Druckerzeugnisse (DE-UZ 195). <https://www.blauer-engel.de>. Aufgerufen 2023-08-29.
- <span id="page-25-6"></span>[9] ISCC International Sustainability & Carbon Certification. Leading the transition to a circular economy and sustainable bioeconomy: Certification scheme: ISCC PLUS. <https://www.iscc-system.org/certification>. Aufgerufen 2023-08-29.
- <span id="page-25-7"></span>[10] Cradle to Cradle certified. <https://c2ccertified.org/the-standard>. Aufgerufen 2023-08-29.
- <span id="page-25-8"></span>[11] Natrue. The international natural and organic cosmetics association. <https://natrue.org/>. Aufgerufen 2023- 08-29.
- <span id="page-25-9"></span>[12] EU Ecolabel. Über das EU Ecolabel. <https://eu-ecolabel.de>. Aufgerufen 2023-08-29.
- <span id="page-25-10"></span>[13] Naturland. Naturland mehrwert. <https://www.naturland.de>. Aufgerufen 2023-08-29.
- <span id="page-25-11"></span>[14] T. Loew and J. Clausen. Wettbewerbsvorteile durch CSR: Eine Metastudie zu den Wettbewerbsvorteilen von CSR und Empfehlungen zur Kommunikation an Unternehmen, 2010.
- <span id="page-25-12"></span>[15] BGBI I. Gesetz über die unternehmerischen Sorgfaltspflichten in Lieferketten, 2021.
- <span id="page-25-13"></span>[16] Richtlinie (EU) 2022/2464 des Europäischen Parlaments und des Rates vom 14. Dezember 2022 zur Änderung der Verordnung (EU) Nr. 537/2014 und der Richtlinien 2004/109/EG, 2006/43/EG und 2013/34/EU hinsichtlich der Nachhaltigkeitsberichterstattung von Unternehmen.
- <span id="page-25-14"></span>[17] Rainforest Alliance. Welchen Mehrwert bietet Nachhaltigkeit den Unternehmen?, 2019.
- <span id="page-25-15"></span>[18] Plant values - Beratung und Coaching für Nachhaltigkeit. Nachhaltige Unternehmenskultur: Wie man sie zum Vorteil nutzt. <https://plant-values.de>. Aufgerufen 2023-08-29.
- <span id="page-25-16"></span>[19] D. Moosmann, S. Majer, S. Ugarte, L. Ladu, S. Wurster, and D. Thrän. Strengths and gaps of the EU frameworks for the sustainability assessment of bio-based products and bioenergy. Energy, Sustainability and Society,  $10(1)$ :22, 2020.
- <span id="page-25-17"></span>[20] D. Weiss, T. Hajduk, and J. Knopf. Schritt für Schritt zum nachhaltigen Lieferkettenmanagement: Praxisleitfaden für Unternehmen, 2010.
- <span id="page-25-18"></span>[21] DIN Deutsches Institut für Normung e.V. DIN EN ISO 14040 Umweltmanagement – Ökobilanz – Grundsätze und Rahmenbedingungen (ISO 14040:2006), 2006.
- <span id="page-25-19"></span>[22] DIN Deutsches Institut für Normung e.V. DIN EN ISO 14044 Umweltmanagement - Ökobilanz - Anforderungen und Anleitungen (ISO 14044:2006), 2006.
- <span id="page-26-0"></span>[23] W. Klöpffer and B. Grahl. *Ökobilanz (LCA): Ein Leitfaden für Ausbildung und Beruf.* Wiley-VCH, 2009.
- <span id="page-26-1"></span>[24] Intergovernmental Panel on Climate Change (IPCC). Climate change 2013: The physical science basis. Summary for policymakers, part of the Working Group I contribution to the fifth assessment report of the Intergovernmental Panel on Climate Change. New York, 2013.
- <span id="page-26-2"></span>[25] D. Cespi, F. Passarini, L. Ciacci, I. Vassura, V. Castellani, E. Collina, A. Piazzalunga, and L. Morselli. Heating systems LCA: comparison of biomass-based appliances. The International Journal of Life Cycle Assessment, 19(1):89–99, 2014.
- <span id="page-26-3"></span>[26] DIN Deutsches Institut für Normung e.V. Treibhausgase – Carbon Footprint von Produkten – Anforderungen an und Leitlinien für Quantifizierung (ISO 14067:2018); Deutsche und Englische Fassung EN ISO 14067:2018, 2018.
- <span id="page-26-4"></span>[27] World Resources Institute and World Business Council for Sustainable Development. Product life cycle accounting reporting standard. [https://ghgprotocol.org/sites/default/files/standards/](https://ghgprotocol.org/sites/default/files/standards/Product-Life-Cycle-Accounting-Reporting-Standard_041613.pdf) [Product-Life-Cycle-Accounting-Reporting-Standard\\_041613.pdf](https://ghgprotocol.org/sites/default/files/standards/Product-Life-Cycle-Accounting-Reporting-Standard_041613.pdf), 2011. Aufgerufen 2023-10-30.
- <span id="page-26-5"></span>[28] World Resources Institute and World Business Council for Sustainable Development. Corporate value chain accounting reporing standard. [https://ghgprotocol.org/sites/default/files/standards/](https://ghgprotocol.org/sites/default/files/standards/Corporate-Value-Chain-Accounting-Reporing-Standard_041613_2.pdf) [Corporate-Value-Chain-Accounting-Reporing-Standard\\_041613\\_2.pdf](https://ghgprotocol.org/sites/default/files/standards/Corporate-Value-Chain-Accounting-Reporing-Standard_041613_2.pdf), 2011. Aufgerufen 2023-10-30.
- <span id="page-26-6"></span>[29] Effizienz-Agentur NRW. ecocockpit. <https://ecocockpit.de/>. Aufgerufen 2023-10-30.
- <span id="page-26-8"></span>[30] K. Meisel, M. Braune, A. Gröngröft, S. Majer, F. Müller-Langer, K. Naumann, and K. Oehmichen. Technische und methodische Grundlagen der THG-Bilanierung von Bioethanol, 2015.
- <span id="page-26-7"></span>[31] Institut für Energie- und Umweltforschung Heidelberg. Biograce. harmonized calculations of biofuel greenhouse gas emissions in Europe. <www.biograce.net>. Aufgerufen 2023-08-29.
- <span id="page-26-9"></span>[32] T. Lauf, M. Memmler, and S. Schneider. Emissionsbilanz erneuerbarer Energieträger. [https://www.](https://www.umweltbundesamt.de) [umweltbundesamt.de](https://www.umweltbundesamt.de). Aufgerufen 2023-08-25.
- <span id="page-26-10"></span>[33] IINAS Internationales Institut für Nachhaltigkeitsanalysen und -strategien and ÖKO-Institut E. V. Institut für angewandte Ökologie E.V. Gemis, 2014.
- <span id="page-26-11"></span>[34] S. M. Joannidou, D. Ladakis, E. Moutousidi, E. Dheskali, J. K. Kookos, J. Câmara-Salim, M. T. Moreira, and A. Koutinas. Techno-economic risk assessment, life cycle analysis and life cycle costing for poly(butylene succinate) and poly(lactic acid) production using renewable resources. Science of The Total Environment, 806:150594, 2022.
- <span id="page-26-12"></span>[35] ecoinvent version 3.9.1. <https://ecoinvent.org/>. Aufgerufen 2023-09-01.
- <span id="page-26-13"></span>[36] H. Moussa, S.B. Young, and Y. Gerand. Polybutylene succinate life cycle assessment variations and variables: Environmental and sustainability impact measurement. In American Institute of Chemical Engineers (AIChE), 2012 International Congress on Energy, 2012.
- <span id="page-26-14"></span>[37] sphera. GaBi. <https://sphera.com/life-cycle-assessment-lca-software/>. Aufgerufen 2023-10-30.
- <span id="page-26-15"></span>[38] European Platform on LCA — EPLCA. ELCD database. <https://eplca.jrc.ec.europa.eu/ELCD3/>. Aufgerufen 2023-10-30.
- <span id="page-26-16"></span>[39] PRé Sustainability. SimaPro. <https://simapro.com/>. Aufgerufen 2023-10-30.
- <span id="page-26-17"></span>[40] drax. The Biomass Carbon Calculator. [https://www.drax.com/us/sustainability/](https://www.drax.com/us/sustainability/sustainable-bioenergy/the-biomass-carbon-calculator/) [sustainable-bioenergy/the-biomass-carbon-calculator/](https://www.drax.com/us/sustainability/sustainable-bioenergy/the-biomass-carbon-calculator/). Aufgerufen 2023-10-30.
- <span id="page-26-18"></span>[41] Ecochain. Ecochain Helix. <https://ecochain.com/helix/>. Aufgerufen 2023-10-30.
- <span id="page-26-19"></span>[42] H. Witzke A. Gocht. Common Agricultural Policy Regionalised Impact Modelling System. [https://www.](https://www.capri-model.org/) [capri-model.org/](https://www.capri-model.org/). Aufgerufen 2023-10-30.
- <span id="page-26-20"></span>[43] University of Manchester. CCaLC2 Carbon Footprinting Tool. <http://www.ccalc.org.uk/>. Aufgerufen 2023-10- 30.
- <span id="page-27-0"></span>[44] United States Environmental Protection Agency. Simplified GHG Emissions Calculator. [https://www.epa.gov/](https://www.epa.gov/climateleadership/simplified-ghg-emissions-calculator) [climateleadership/simplified-ghg-emissions-calculator](https://www.epa.gov/climateleadership/simplified-ghg-emissions-calculator). Aufgerufen 2023-10-30.
- <span id="page-27-1"></span>[45] greendelta. openLCA. <https://www.openlca.org/>. Aufgerufen 2023-10-30.
- <span id="page-27-2"></span>[46] iPoint systems. Umberto. <https://www.ifu.com/de/software/umberto/>. Aufgerufen 2023-10-30.

# Impressum

# Herausgegeben von:

DBFZ Deutsches Biomasseforschungszentrum gemeinnützige GmbH Torgauer Straße 116 04347 Leipzig Tel.:  $+49$  (0)341 2434-112 Fax: +49 (0)341 2434-13 E-Mail: info@dbfz.de

# Institutionelle Förderung:

Das Deutsche Biomasseforschungszentrum wird institutionell gefördert durch das Bundesministerium für Ernährung und Landwirtschaft aufgrund eines Beschlusses des Deutschen Bundestages.

Gefördert durch:

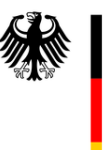

Bundesministerium<br>für Ernährung<br>und Landwirtschaft

# Geschäftsführung:

Prof. Dr. mont. Michael Nelles (wiss.) Dr. Christoph Krukenkamp (admin.)

Für den Inhalt der Broschüre ist der Herausgebende verantwortlich.

Bilder: Titelblatt: ©lovely day 12, ©eclusive-design, ©Sergey Ryzhov, ©Anna Efetova, ©H Ko, ©Wayhome Studio - stock.adobe.com ISBN: 978-3-949807-03-9 DOI: 10.48480/6xfs-js98 Gestaltung/Desktop Publishing: Inga Katharina Götz

©Copyright: DBFZ 2023

Alle Rechte vorbehalten. Kein Teil dieser Broschüre darf ohne schriftliche Genehmigung des Herausgebenden vervielfältigt oder verbreitet werden. Unter dieses Verbot fällt insbesondere auch die gewerbliche Vervielfältigung bei Kopie, die Aufnahme in elektronische Datenbanken und die Vervielfältigung auf CD-ROM.